**Universidad Siglo 21**

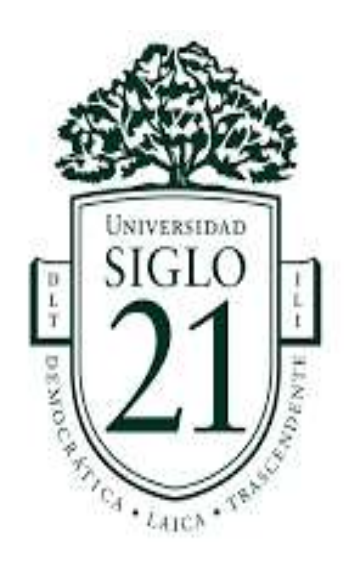

**Trabajo Final de Grado**: Prototipado Tecnológico

**Carrera**: Licenciatura en Informática

**Sistema de Alarma Vecinal**

**Autora**: Danisa Noelia Gallardo

**Legajo**: VINF06899

**Misiones, julio 2021**

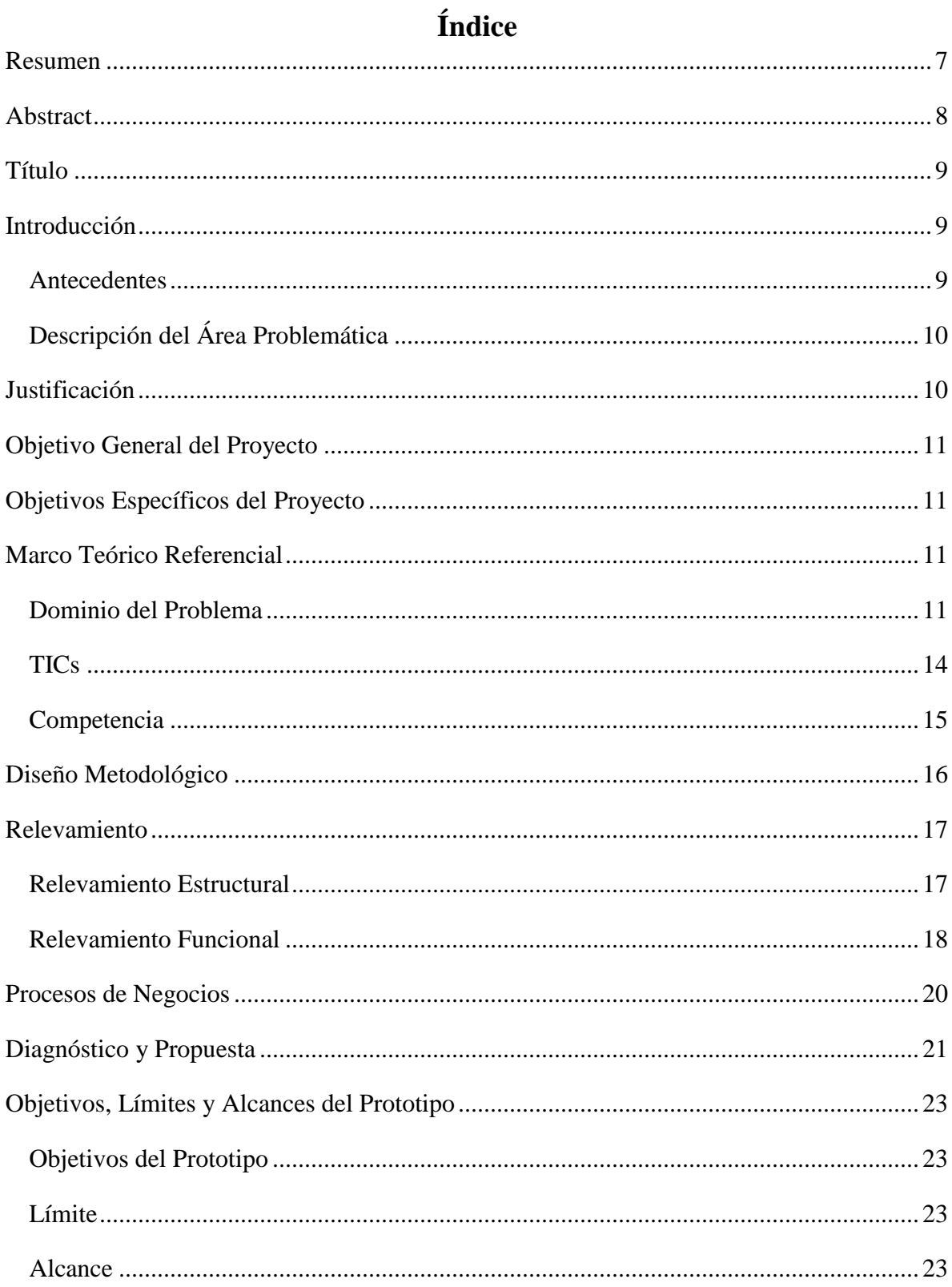

 $\overline{c}$ 

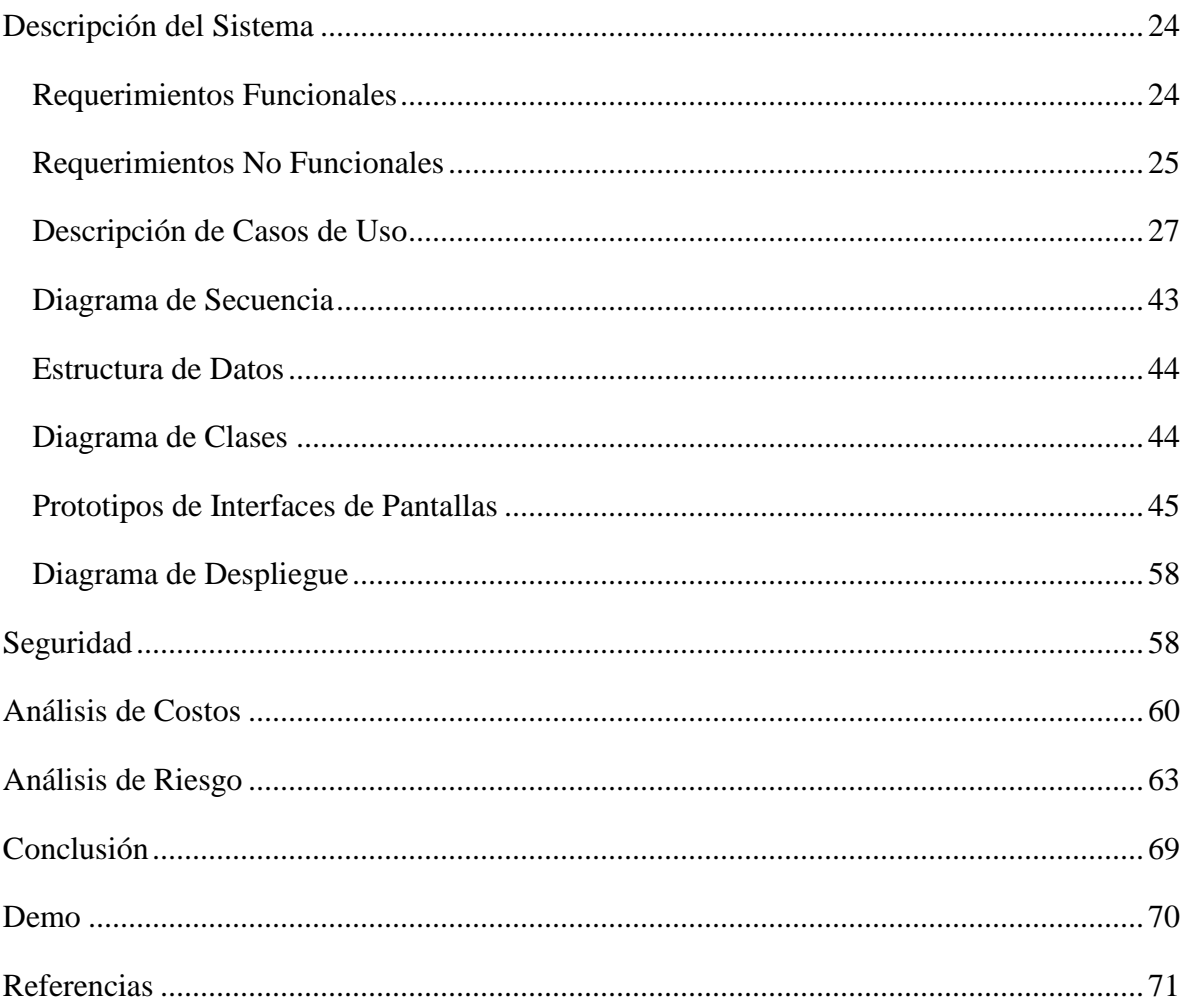

# Índice de Figuras

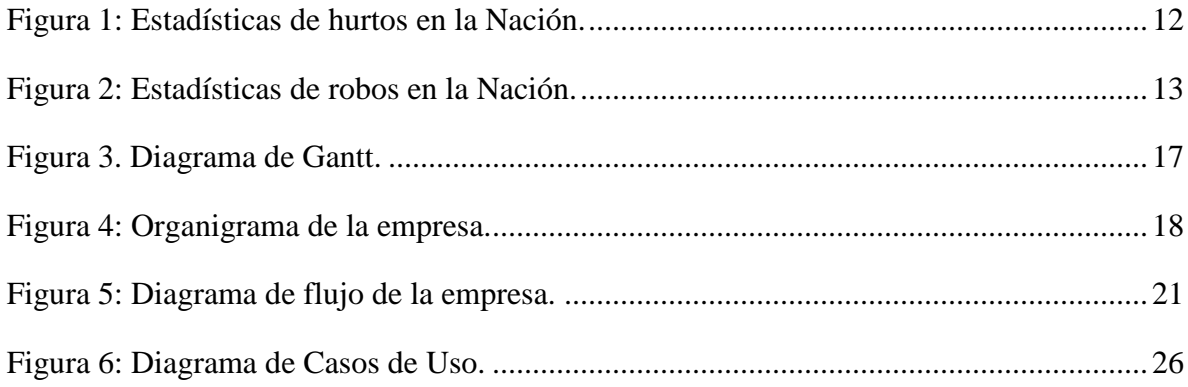

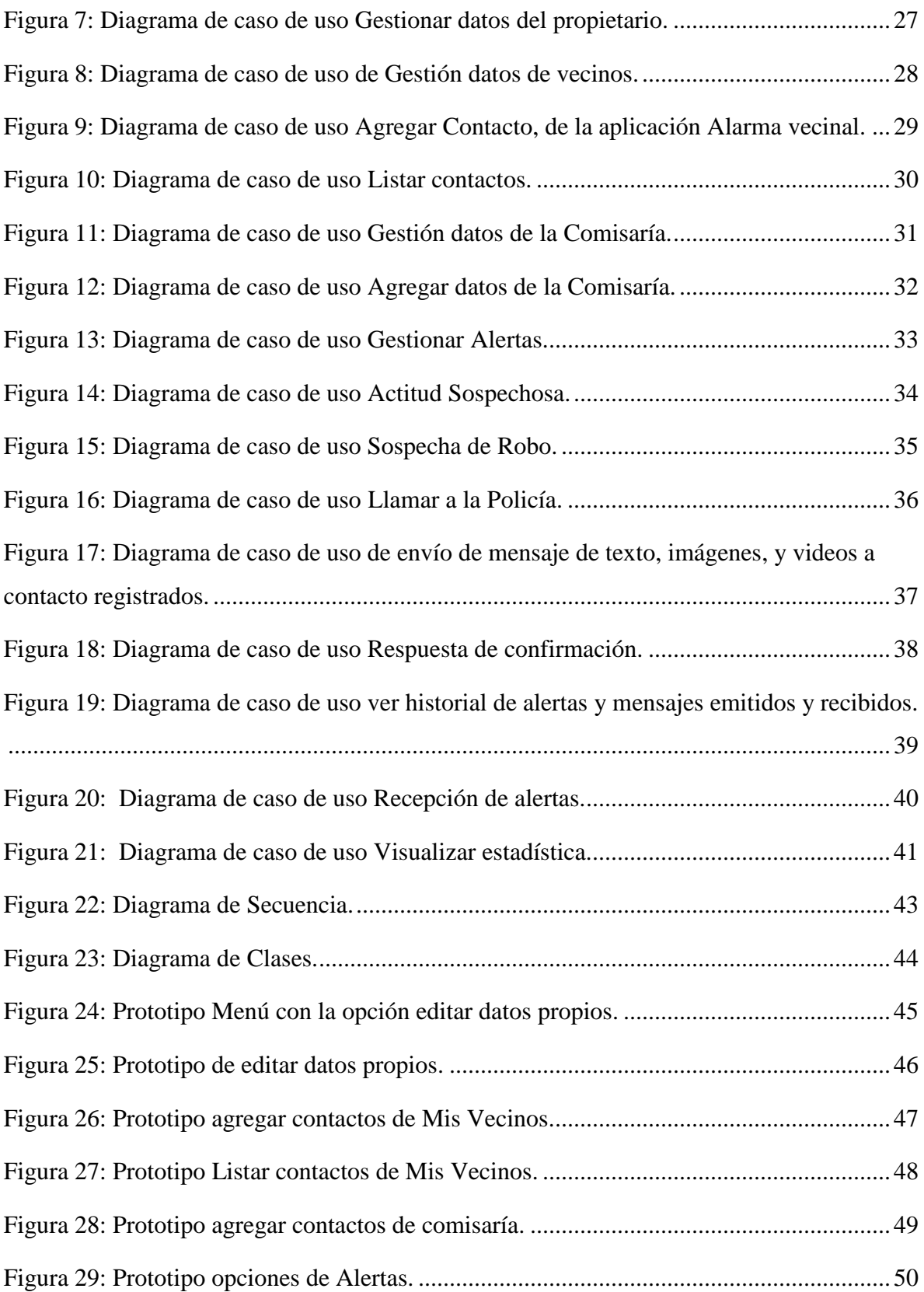

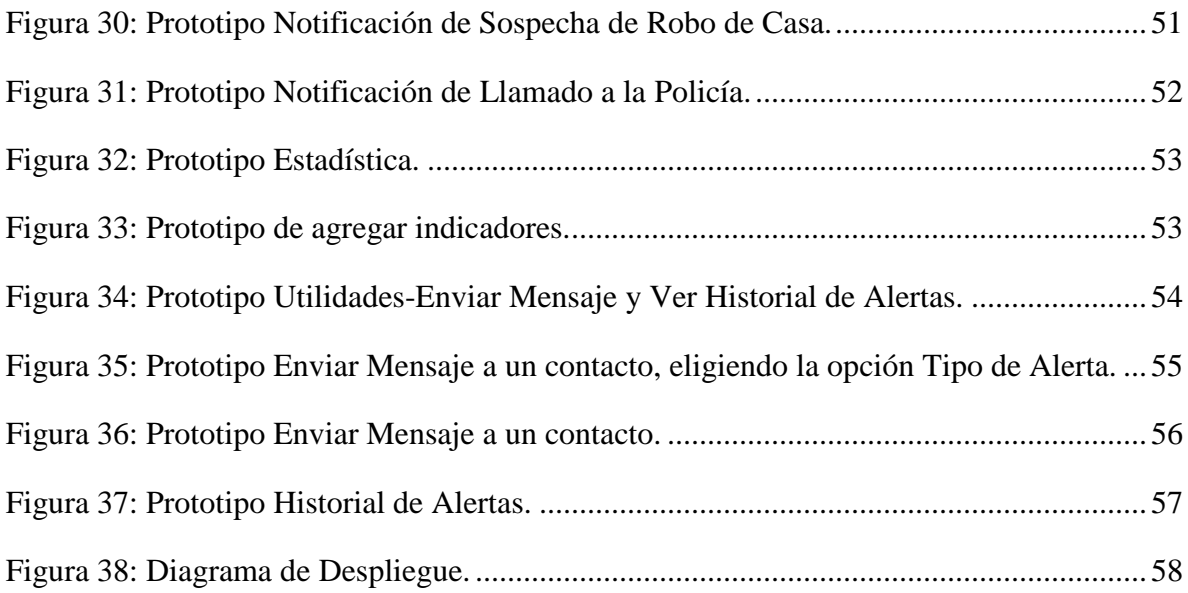

## **Índice de Tablas**

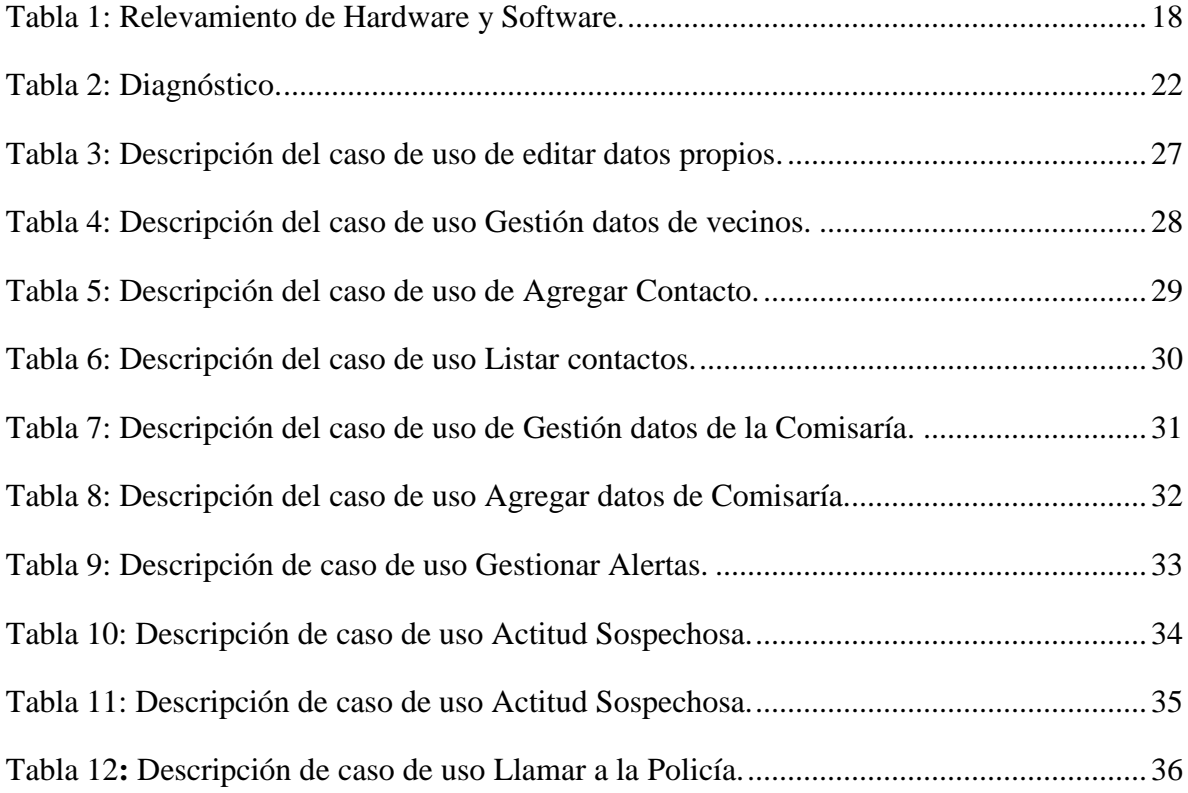

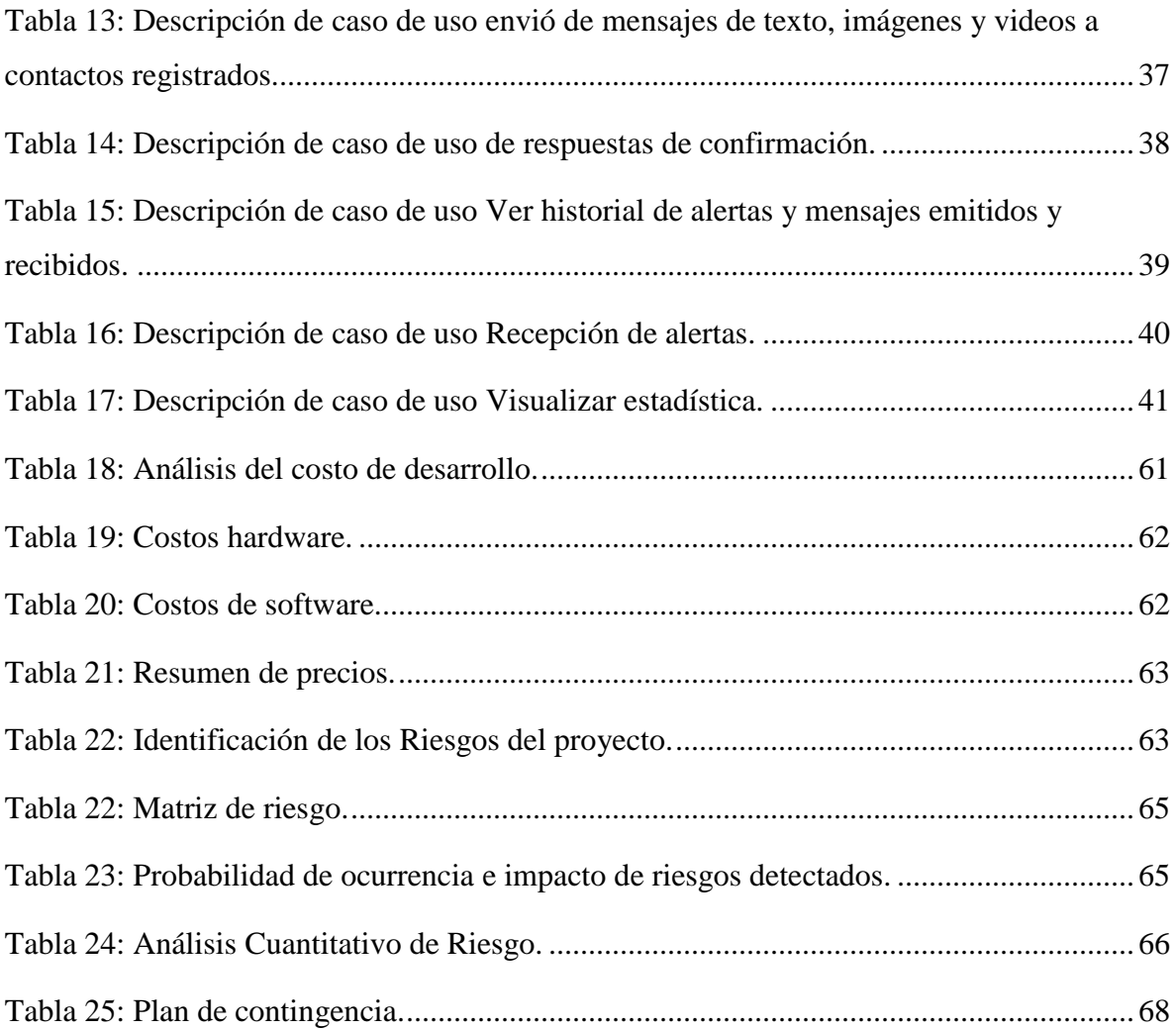

#### **Resumen**

<span id="page-6-0"></span>Las tasas delincuenciales vigentes dentro del territorio argentino invitan a los miembros de las comunidades a buscar diversas alternativas de seguridad ciudadana en pro de adoptar medidas de prevención que ayuden a mitigar tal flagelo que afecta a la sociedad en general. Tal problemática fue el motivante primario para el abordaje de este trabajo focalizada en el diseño de una propuesta de desarrollo de una aplicación que permita establecer un sistema de alarmas vecinal; además de proporcionar un medio de interacción directa entre los vecinos y las autoridades policiales. En tal sentido, se estudiaron una variedad de tecnologías disponibles en la actualidad dentro del sector de seguridad, pero las conclusiones obtenidas evidenciaron que las aplicaciones están fungiendo como el mecanismo más implementado en épocas recientes debido a los bajos costos que presentan y la interactividad que otorgan a las personas, debido a que pueden ser manejados desde un celular personal.

Palabras clave: Seguridad ciudadana, Sistemas de alarmas, Aplicación móvil.

#### **Abstract**

<span id="page-7-0"></span>The delinquency rates in force within the Argentine territory invite the members of the communities to look for diverse alternatives of citizen security in favor of adopting preventive measures that mitigate such scourge that affects the society in general; This problem was the primary motivator for approaching this job focused on the design of a proposal for the development of an application that allows establishing a neighborhood alarm system; in addition to providing a means of direct interaction between neighbors and police authorities. In this sense, a variety of technologies currently available within the security sector were studied, but the conclusions obtained showed that applications are acting as the most implemented mechanism in recent times due to the low costs they present and the interactivity they provide to people, because they can be managed from a personal cell phone.

Keywords: Citizen Security, Alarm systems, mobile applications.

#### <span id="page-8-0"></span>**Título**

Sistema de Alarma Vecinal

#### **Introducción**

<span id="page-8-1"></span>Los índices de delitos a nivel mundial progresivamente han mostrado un incremento exponencial, esto se debe a múltiples causas desde el aumento de los porcentajes de pobreza hasta un debilitamiento de los sistemas educativos de algunas naciones; esta realidad no es distinta dentro del territorio nacional, *muestra de tal aseveración es la estadística de robos ocurridos en la República Argentina durante el año 2019 que indica que se denunciaron 471.330 casos de estos hechos* (Ministerio de Seguridad de la Nación, 2021, p.16). Estos datos reflejan una problemática de alta escala, cuyo origen puede estar asociado a los aspectos económicos o sociales del país; sin embargo, en lo que respecta a este trabajo los esfuerzos estarán dirigidos a la búsqueda de una alternativa de mitigación del flagelo delincuencial.

En tal sentido, la presente labor contempla el desarrollo de una propuesta de aplicación móvil del área de seguridad diseñada para ser utilizada en una determinada comunidad, la concepción de la misma debe estar focalizada en brindar un sistema de alarma vecinal en pro de fungir como mecanismo de alerta para los integrantes del sector poblacional. La premisa central de tal trabajo está asociada a la prevención de delitos como hurtos o acciones violentas en espacios públicos, en aras de sentar las bases necesarias para construir un mejor medio de interacción entre los integrantes de la población.

#### <span id="page-8-2"></span>*Antecedentes*

En el informe del año 2019 de estadísticas criminales de la República Argentina, el Ministerio de Seguridad (2021), expone:

> Los delitos contra la propiedad representan el 55,5% del total de los delitos denunciados. En segundo lugar, la categoría residual 'resto de los delitos', con 27,1%. En ésta destacan por su mayor participación porcentual el delito de amenazas (10,4%), infracción a la ley de estupefacientes (5,6 %), otros delitos

previstos en leyes especiales (3,9 %). En tercer lugar, los delitos contra las personas reúnen el 17,4 % (p. 19).

En consecuencia, a los hechos indicados en el primer índice, los sistemas de defensa usados varían en complejidad y costo, existiendo sistemas de alarma monitoreada a medida con equipamiento que ofrecen las empresas privadas y a la vez, existen alarmas comunitarias barriales que le permite a los vecinos organizarse y prevenir los robos, hurtos y otros delitos en su barrio o comunidad a través de la utilización de grupos de mensajerías móviles y/o redes sociales.

#### <span id="page-9-0"></span>*Descripción del Área Problemática*

El contexto nacional exhibe una variedad de problemáticas que se mantienen aún vigentes dentro del territorio nacional, destacando el cometimiento de delitos frecuentes bajo acción violenta en muchos casos, *tal como lo evidencia los 333.314 casos de hurtos suscitados en el país durante el año 2019* (Ministerio de Seguridad de la Nación, 2021, p.16); la mayoría de estos hechos han perjudicado una alta fracción de la población argentina, ya que en muchos escenarios la ocurrencia de tales hechos han representado el truncamiento de proyectos familiares o incluso muertes en el seno familiar.

Es necesario manifestar que el presente trabajo tiene como premisa central abordar la problemática delictiva nacional, a partir de la búsqueda de alternativas de aplicaciones de seguridad aplicables en entornos comunitarios, en pro de reducir las estadísticas y por ende a sensación de seguridad de los individuos integrantes de la comunidad. Además, cabe señalar que tal labor puede proporcionar un mecanismo aplicable en múltiples latitudes de la nación en aras de aminorar los episodios de violencias y despojos de bienes sufridos por muchos de los habitantes del territorio argentino.

#### **Justificación**

<span id="page-9-1"></span>En relación a la problemática mencionada, la aplicación creada está destinada a una propuesta de un sistema de alarmas vecinales en pro de optimizar las condiciones físicas y sociales de las personas que lo implementen.

Todo esto enmarcado en un beneficio general basado en aminorar las acciones delictivas suscitadas dentro de la sociedad argentina. Cabe destacar que existen varias aplicaciones de esta característica, pero las mayorías no incluyen estadísticas que permitan a las Fuerzas de Seguridad, analizar y evaluar las tendencias asociadas para reducir delitos.

A continuación, se presenta los beneficios del usuario que utiliza la aplicación:

- $\checkmark$  Posibilita agendar datos de contactos de vecinos y una Comisaria.
- Permite enviar mensajes de texto con foto  $y$ /o video a un contacto agendado.
- $\checkmark$  Reportar a una Comisaría un delito, indicando fecha, hora, coordenadas, descripción y foto, audio o video.
- $\checkmark$  Facilita la visualización de indicadores estadísticos de tipos de robos ocurridos en un sector de una ciudad.
- $\checkmark$  Visualizar una lista el historial de mensajes y notificaciones enviados y recibidos.
- $\checkmark$  Promueve el cambio de actitud de la sociedad civil y el sector público promoviendo la prevención y el esclarecimiento de los delitos.

## **Objetivo General del Proyecto**

<span id="page-10-0"></span>Analizar, diseñar y desarrollar una aplicación para dispositivos móviles, que actúe como mecanismo de comunicación ante sucesos de inseguridad entre vecinos, vigilantes y la comisaria.

#### **Objetivos Específicos del Proyecto**

- <span id="page-10-1"></span> Conocer los mecanismos de comunicación ante sucesos de inseguridad entre vecinos, vigilantes y la comisaria.
- Investigar y analizar estadísticas asociadas a delitos en la republica argentina.

## **Marco Teórico Referencial**

#### <span id="page-10-3"></span><span id="page-10-2"></span>*Dominio del Problema*

El informe sobre seguridad ciudadana y derechos humanos, expresa que:

La seguridad ciudadana es concebida por la Comisión como aquella situación donde las personas pueden vivir libres de las amenazas generadas por la violencia y el delito, a la vez que el Estado tiene las capacidades necesarias para garantizar y proteger los derechos humanos directamente comprometidos frente a las mismas. En la práctica, la seguridad ciudadana, desde un enfoque de los derechos humanos, es una condición donde las personas viven libres de la violencia practicada por actores estatales o no estatales (Comisión Interamericana de Derechos Humanos, 2021).

En tal sentido, es necesario destacar que, en Argentina la Encuesta Nacional de Victimización desarrollada por el Instituto Nacional de Estadística y Censos, *permitió establecer que para ese período el 27,5% de las familias sufrió algún delito ya sea contra el hogar o contra alguno de sus miembros* (INDEC, 2017, p.4).

En pocas palabras durante el año 2016, tres de cada diez hogares argentinos padecieron al menos un delito. Se dio importancia a cinco delitos contra el hogar (robo o hurto de vivienda, auto, moto y/o secuestro) y nueve contra las personas (robo con violencia, hurto, estafa, fraude, secuestro virtual, agresión física, amenazas, corrupción u ofensa sexual. En consonancia las estadísticas correspondientes al año 2019 aportadas por el Ministerio de Seguridad de la Nación, *explicitan los 333.314 casos de hurtos suscitados, presentado un incremento superior a 45.000 hechos en comparación al año 2014*, Ver Figura 1 (Ministerio de Seguridad de la Nación, 2021).

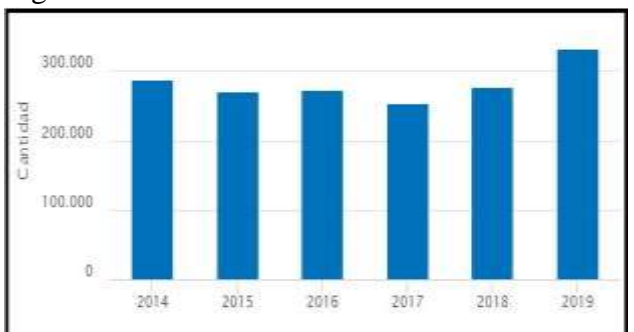

<span id="page-11-0"></span>Figura 1: Estadísticas de hurtos en la Nación.

Fuente: Ministerio de Seguridad de la Nación, 2021.

En lo que respecta a las estadísticas de robos reportadas durante el año 2019, *los datos establecen que se suscitaron 471.330 hechos, lo que supone un crecimiento exponencial de estas acciones criminales en comparación al año 2018, donde sucedieron 416.388 robos; esta realidad permite evidenciar que el aumento fue superior al 10%, una cifra alarmante para la sociedad argentina* como se muestra en la Figura 2 (Ministerio de Seguridad de la Nación, 2021).

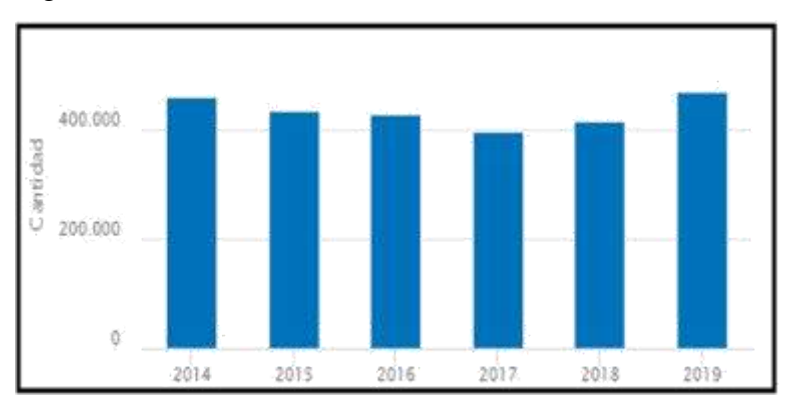

<span id="page-12-0"></span>Figura 2: Estadísticas de robos en la Nación.

Fuente: Ministerio de Seguridad de la Nación, 2021.

#### Actividad del Cliente

La seguridad privada se refiere a la seguridad en términos de protección de una persona, empresa o evento y, privada se refiere a lo contrario de público, o sea, no es un servicio otorgado por el Estado por lo tanto no tiene los mismos poderes ni jurisdicción (significados.com, 2021).

Siguiendo la publicación de significados.com et al, las empresas de seguridad privada se dividen en diferentes tipos según el servicio que entregan como, por ejemplo:

- Empresas de seguridad física.
- Empresas de seguridad electrónica.
- Empresas de investigación privada.
- Empresas de custodia y transporte de valores.
- Empresa de seguridad en eventos masivos.
- Empresa de seguridad canina.
- Empresas de adiestramiento o capacitación.
- Empresas de seguridad patrimonial.

Por su parte, significados.com menciona que, todas las empresas de seguridad privada, o también llamadas agentes de seguridad, deben cumplir con los requisitos exigidos por los Ministerios de Seguridad Pública de cada país.

#### <span id="page-13-0"></span>*TICs*

A continuación, se mencionan las tecnologías utilizadas dentro del sistema y se explica cada una de ellas.

En primer lugar:

Kotlin es un lenguaje de programación moderno, pero ya maduro destinado a hacer más felices a los desarrolladores. Es conciso, seguro, interoperable con Java y otros lenguajes, y proporciona muchas formas de reutilizar código entre múltiples plataformas para una programación productiva (Web oficial kotlinlang.org, 2021).

En segundo lugar, Android Studio: "es el entorno de desarrollo integrado (IDE) oficial para el desarrollo de aplicaciones para Android y está basado en IntelliJ IDEA" (Web oficial developer.android.com, 2021).

En tercer lugar:

Amazon Web Services (AWS): AWS cuenta con una cantidad de servicios y de características incluidas en ellos que supera la de cualquier otro proveedor de la nube, ofreciendo desde tecnologías de infraestructura como cómputo, almacenamiento y bases de datos hasta tecnologías emergentes como aprendizaje automático e inteligencia artificial, lagos de datos y análisis e internet de las cosas. Esto hace que llevar las aplicaciones existentes a la nube sea más rápido, fácil y rentable y permite crear casi cualquier cosa que se pueda imaginar (Web oficial aws.amazon.com, 2021).

Por último:

Firebase Realtime Database es una base de datos alojada en la nube. Los datos

se almacenan en formato JSON y se sincronizan en tiempo real con cada cliente conectado. Cuando compilas apps multiplataforma con nuestros SDK de plataformas de Apple, Android y JavaScript, todos tus clientes comparten una instancia de Realtime Database y reciben actualizaciones automáticamente con los datos más recientes. (Sitio Oficial firebase.google.com, 2021).

#### <span id="page-14-0"></span>*Competencia*

A continuación, presento algunas aplicaciones usadas en el mercado argentino, que pueden actuar como competencia del producto a proponer, las mismas son señaladas a continuación:

Una de ellas es pertenece a la empresa de Prosegur:

Prosegur Smart: es una aplicación asociada a tu alarma que te permite fácilmente tener el control de lo que sucede en tu casa desde tu smartphone. Podés visualizar lo que sucede en tu propiedad, conectar y desconectar el equipo, recibir notificaciones de su actividad, consultar el historial de eventos, visualizar facturas y gestionar tus datos. Con Prosegur la gestión de tu alarma es simple y segura (Web Oficial Prosegur, 2021).

Otra de las aplicaciones, pertenece a la empresa de Seguridad Misiones:

SM a un toque, es un aplicativo preparado para atender sus eventos de emergencia de manera rápida y sencilla, provee los siguientes servicios principales: Botón de Pánico, Solicitud de Ambulancia y Bomberos, Rastreo Vehicular, Eventos de su panel de alarma, Acceso a cámaras (Web Oficial seguridadmisiones.com.ar, 2021).

Por último, la aplicación de la empresa Hexacom:

Mi Xpressiva: posee las siguientes ventajas: protección del perímetro de tu hogar, permite encender luces, abrir portones, consultar números agendados para el reporte de los eventos, escuchar lo que pasa dentro de tu hogar mientras estás fuera, accede a las cámaras de tu casa y compartir un mensaje de emergencia más tu ubicación (Sitio Oficial Hexacom, 2021).

#### **Diseño Metodológico**

#### <span id="page-15-0"></span>Metodología

Para la documentación y especificación del software se utilizaron diagramas de flujo y el lenguaje de modelado unificado, en particular diagrama de casos de uso, diagrama de colaboración, de clases, de entidad relación, de despliegue y de componentes.

#### Herramientas de Desarrollo

Android Studio como Entorno de Desarrollo Integrado (IDE), kotlin como lenguaje de programación y como base de datos Firebase Realtime Database. Asimismo, para almacenar y procesar la aplicación se utiliza el servicio en la nube de AWS.

#### Recopilación de Información

Como herramienta de recolección de datos, se utilizó la observación y la entrevista a la empresa Lumaj Seguridad, la cual provee servicio privado de seguridad integral en la provincia de Misiones.

#### Planificación

En lo concerniente a la planificación de las actividades, en la Figura 3 se muestra el Diagrama de Gantt para visualizar la planificación de las actividades llevadas a cabo para el desarrollo de este trabajo:

| ntit .<br>project |       |                                       |         |                           | 2021           |                           |                           |            |                  |                                                                   |       |      |            |       |                    |                    |
|-------------------|-------|---------------------------------------|---------|---------------------------|----------------|---------------------------|---------------------------|------------|------------------|-------------------------------------------------------------------|-------|------|------------|-------|--------------------|--------------------|
| Orden             |       | Nombre                                |         | Fecha de in. Fecha de fin | Predecesoras   | Senara 13<br><b>SOUTH</b> | Seems 14<br><b>SENITE</b> | <b>AND</b> | <b>I'sid (t)</b> | Serge 15 December Serge 17 December 11 December 17<br><b>SHOT</b> | 20421 | 2821 | <b>ARD</b> | 16/21 | Seara 21 Senata 22 | <b>Sets</b><br>163 |
|                   |       | * Selección de la temática            | 22/3/21 | 26/3/21                   |                |                           |                           |            |                  |                                                                   |       |      |            |       |                    |                    |
|                   |       | * Identificacion de Problem. 29/3/21  |         | 2/4/21                    | t              |                           |                           |            |                  |                                                                   |       |      |            |       |                    |                    |
|                   |       | * lutificación                        | 5/4/21  | 9/4/21                    | 12             |                           |                           |            |                  |                                                                   |       |      |            |       |                    |                    |
|                   |       | <sup>®</sup> Objetivo General         | 12/4/21 | 13/4/21                   | $\frac{1}{2}$  |                           |                           |            |                  |                                                                   |       |      |            |       |                    |                    |
|                   |       | <sup>®</sup> Objetivo Especifico      | 14/4/21 | 15/4/21                   |                |                           |                           |            |                  |                                                                   |       |      |            |       |                    |                    |
|                   |       | * Marco Referencial                   | 16/4/21 | 22/4/21                   | 4              |                           |                           |            |                  |                                                                   |       |      |            |       |                    |                    |
|                   | $\pm$ | Diseño Metodológico                   | 16/4/21 | 20/4/21                   | -5             |                           |                           |            |                  |                                                                   |       |      |            |       |                    |                    |
|                   |       | * Relevamiento                        | 16/4/21 | 20/4/21                   | $\rightarrow$  |                           |                           |            |                  |                                                                   |       |      |            |       |                    |                    |
| 9                 |       | * Proceso de Negocio                  | 21/4/21 | 22/4/21                   | T              |                           |                           |            |                  |                                                                   |       |      |            |       |                    |                    |
| 10                |       | · Diagnosticoy Propuesta              | 23/4/21 | 29/4/21                   | 9:8            |                           |                           |            |                  |                                                                   |       |      |            |       |                    |                    |
| 11                |       | * Objetivos, Limites y Alcan 30/4/21  |         | 6/5/21                    | 10             |                           |                           |            |                  |                                                                   |       |      |            |       |                    |                    |
| 12                |       | · Descripción del Sistema             | 7/5/21  | 11/5/21                   | TT.            |                           |                           |            |                  |                                                                   |       |      |            |       |                    |                    |
| Ħ                 |       | * Prototipos de Interfaces d. 12/5/21 |         | 13/5/21                   | 12             |                           |                           |            |                  |                                                                   |       |      |            |       |                    |                    |
| 14                |       | · Seguridad                           | 12/5/21 | 17/5/21                   | 12.11          |                           |                           |            |                  |                                                                   |       |      |            |       |                    |                    |
| 15                |       | * Analisis de Costos                  | 18/5/21 | 245/21                    | 1413, 12, 11   |                           |                           |            |                  |                                                                   |       |      |            |       |                    |                    |
| 16                |       | · Analiss de Respo                    | 125/21  | 18/5/21                   | 12             |                           |                           |            |                  |                                                                   |       |      |            |       |                    |                    |
| 17                |       | * Conclusiones                        | 18/5/21 | 24/5/21                   | 11,4           |                           |                           |            |                  |                                                                   |       |      |            |       |                    |                    |
|                   |       | <b>El San Carroll</b>                 |         |                           | 14521 2571 122 |                           |                           |            |                  |                                                                   |       |      |            |       |                    |                    |

<span id="page-16-2"></span>Figura 3. Diagrama de Gantt.

<span id="page-16-0"></span>Fuente: Elaboración propia, 2021.

## **Relevamiento**

Para el proyecto se tomó como referencia la empresa Lumaj Seguridad.

#### <span id="page-16-1"></span>*Relevamiento Estructural*

Lumaj Seguridad es una empresa dedicada a la Vigilancia Privada y se encuentra ubicada en la ciudad de Posadas, provincia de Misiones, República Argentina.

Actualmente, la empresa utiliza registros manuales y planillas de Microsoft Excel. En la Tabla 1, se muestra el equipamiento tecnológico de la empresa.

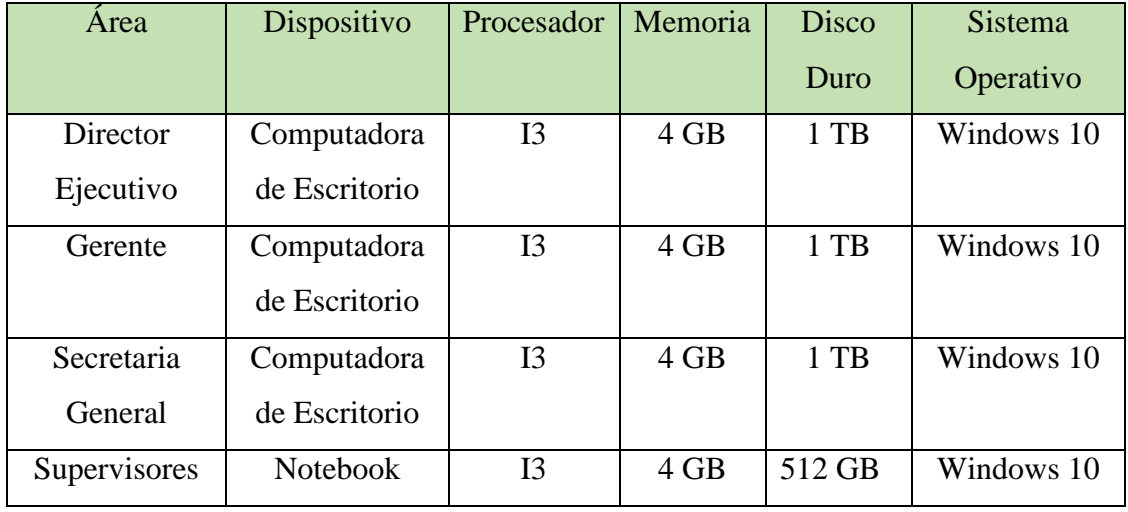

<span id="page-17-2"></span>Tabla 1: Relevamiento de Hardware y Software.

Fuente: Elaboración propia, 2021.

#### <span id="page-17-0"></span>*Relevamiento Funcional*

A continuación, en la Figura 4, se muestra el organigrama de la empresa.

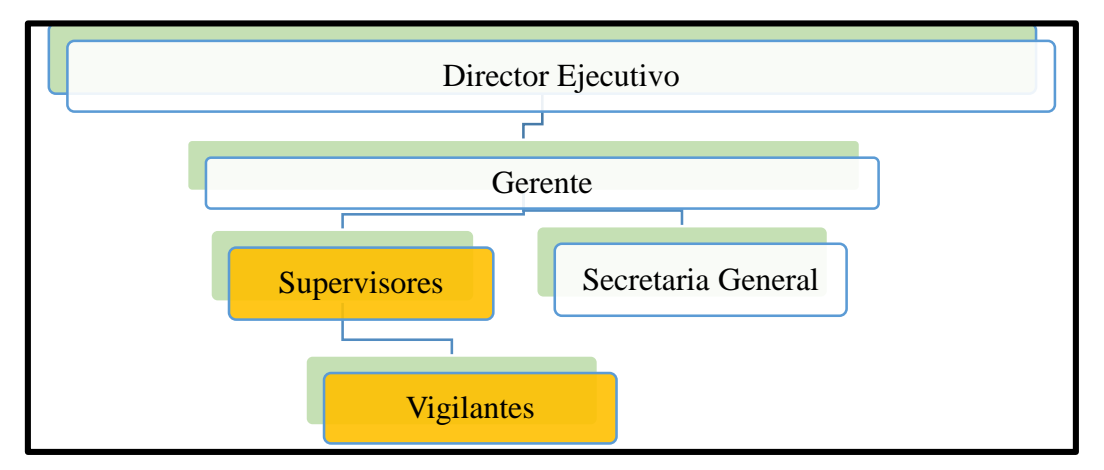

<span id="page-17-1"></span>Figura 4: Organigrama de la empresa.

Fuente: Elaboración propia en base a datos aportados por la empresa, 2021.

En la siguiente descripción se muestra las funciones que cumplen las áreas resaltadas las cuales son las involucradas en el proyecto.

Supervisores: son los encargados de controlar y asistir en casos de urgencias al personal que se desempeña como vigilante. Asimismo, su función es llamar al servicio de 911 de la Policía o al servicio de bomberos como así también a la ambulancia.

Estos utilizan un documento llamado Cuadernos de Guardia, en el cual registran todas las novedades por día de los vigilantes.

Vigilantes: es el personal contratado por la empresa que tiene la función de realizar la vigilancia y protección en el sector proporcionado por los supervisores. Es el responsable de la seguridad contratada por el cliente y tiene la obligación de reportar todas las novedades de interés que surjan en relación ante un hecho de inseguridad a los supervisores. Para comunicarse con sus superiores, estos utilizan un equipo Handy.

Se pueden identificar tres procesos:

- 1. Supervisor asigna sector a los vigilantes.
- 2. Vecino Comunica Suceso.
- 3. Vigilante informa novedad.

A continuación, se explicarán los procesos.

1. Nombre del Proceso: Supervisor asigna sector a los vigilantes.

Roles: Supervisor, Vigilantes.

Pasos: los sectores de los vigilantes son designados al azar por los supervisores un día antes de cubrir los servicios.

2. Nombre del Proceso: Vecino Comunica Suceso.

Roles: Vecino, Supervisor.

Pasos: vecino informa por medio de un grupo de WhatsApp (integrado por vecinos y vigilantes), o bien a través de un mensaje o llamado telefónico al vigilante de turno, un suceso (robo, persona sospecha, incendio, ingreso nocturno).

3. Nombre del Proceso: Vigilante informa novedad.

Roles: Supervisor, Vigilantes.

Pasos: vigilante informa una novedad al Supervisor a través de un equipo Handy, este la registra en un documento llamado Cuaderno de Guardia y luego realiza el llamado según sea el caso al 911 de la Policía, ambulancia o bomberos.

## **Procesos de Negocios**

<span id="page-19-0"></span>Para el modelado del proceso de negocio se empleó el diagrama de flujo ilustrado en la Figura 5, a partir de la herramienta provista por Draw.io, 2021.

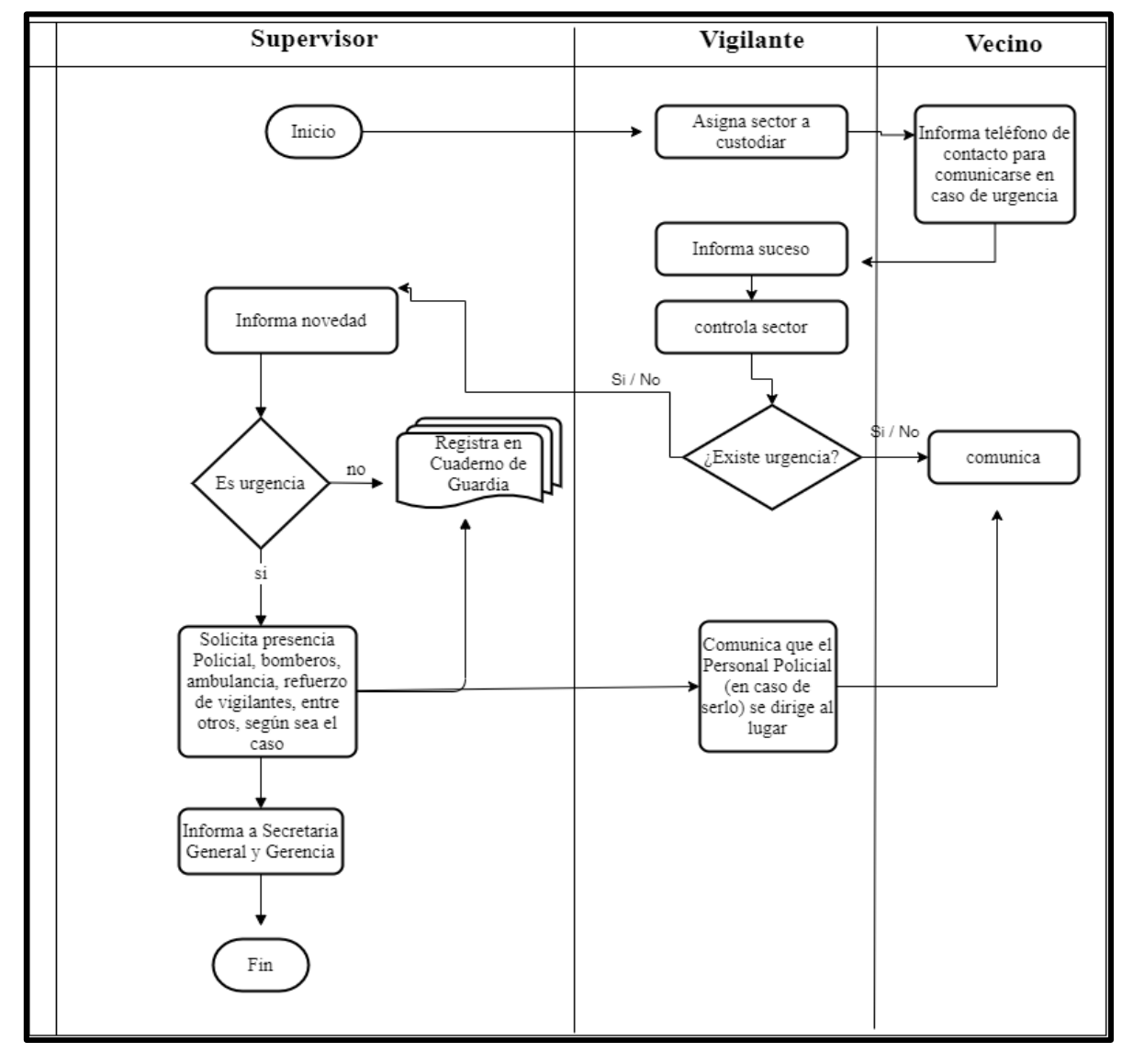

<span id="page-20-1"></span>Figura 5: Diagrama de flujo de la empresa.

<span id="page-20-0"></span>Fuente: Elaboración propia, 2021.

## **Diagnóstico y Propuesta**

A partir de la entrevista realizada con el gerente de la empresa Lumaj Seguridad se describe en la Tabla 2, los procesos con los problemas observados y las causas que lo producen.

<span id="page-21-0"></span>Tabla 2: Diagnóstico.

| Nombre Del                                    | Problemas                                                                                                    | Causas                                                                                                    |  |  |  |  |
|-----------------------------------------------|----------------------------------------------------------------------------------------------------|----------------------------------------------------------------------------------------------------|--|--|--|--|
| Proceso                                       |                                                                                                    |                                                                                                    |  |  |  |  |
| Supervisor<br>asigna<br>$\log$<br>sector<br>a | Los turnos de los vigilantes son<br>notificados UN (1) día antes de                                                                                              | Planificación<br>$\checkmark$<br>deficiente.                                                                                                    |  |  |  |  |
| vigilantes                                    | cubrir el servicio provocando<br>malestar en los trabajadores y la<br>gestión ineficiente de las<br>vacaciones,<br>ausencias<br>V<br>presencia de los empleados. | $\checkmark$<br>No se cuenta con un<br>seguimiento de cantidad de<br>turnos y sectores asignados.                                                         |  |  |  |  |
| Comunica<br>Vecino<br>Suceso.                 | El medio de comunicación que<br>utiliza el vecino y el vigilante,<br>no siempre es el adecuado para<br>comunicar una urgencia a la<br>mayor brevedad posible.    | El vecino avisa una urgencia<br>en un grupo de WhatsApp y la<br>gente empieza a opinar y se<br>mal interpreta la información.                             |  |  |  |  |
| Vigilante<br>informa<br>novedad.              | Demora en dar las novedades a<br>la gerencia y a los directivos.                                                                                                 | Existe únicamente el<br>✓<br>cuaderno de novedades.<br>Las novedades<br>se<br>realizan a través de email o vía<br>telefónica.<br>El<br>supervisor<br>debe |  |  |  |  |
|                                               |                                                                                                    | terminar de realizar el llamado<br>a la policía o a la ambulancia y<br>comunicar al vigilante.                                                            |  |  |  |  |

Fuente: Elaboración propia, 2021

Propuesta:

En base a los procesos relevados, se puede observar la informalidad que existe en la comunicación entre el vecino y el vigilante.

El grupo de WhatsApp es el medio más común en la cual estos Actores se comunican, pero, algunos de los que integran el grupo lo utilizan para otros fines y terminan desviándose del objetivo principal.

Con lo expuesto anteriormente, es necesario realizar una aplicación a medida, destinada a focalizar e individualizar los tipos de alertas para que los usuarios intervengan de manera rápida, coordinada, controlada y responsable.

Para ello, se propuso diseñar y desarrollar una aplicación que disponga lo siguiente:

- 1. Botón antipánico de Robo de Casa: Se debe presionar este botón, cuando se tenga la sospecha de que se está produciendo o por producir, un delito de robo de una casa. Ante esta situación, el vecino llamara a la policía, según sea el caso.
- 2. Botón antipánico de Sospechoso: Este botón, sirve para alertar a los contactos agendados, que una persona desconocida, merodea de manera sospechosa frente a una casa. Ante este evento, los vecinos deberán salir a verificar, asegurarse de prender las luces en caso de ser de noche, demostrar que existe la presencia de vecinos.
- 3. Botón antipánico de Llamado a la Policía: Este botón se presiona en casos estrictamente necesario, en caso de que este surgiendo un hecho delictivo.
- 4. Envió de mensaje, foto y/o video a un contacto agendado.
- 5. Historial de alertas y mensajes emitidos y recibidos.
- 6. Estadística de delitos de Robo.
- 7. Confirmación de recepción por parte del receptor de la alerta.

Por último, es importante resaltar que el software desarrollado posibilita el acceso desde distintos tipos de dispositivos lo que lo convierte flexible en cuanto a la usabilidad.

## **Objetivos, Límites y Alcances del Prototipo**

#### <span id="page-22-1"></span><span id="page-22-0"></span>*Objetivos del Prototipo*

Diseñar y desarrollar una aplicación móvil con sistema operativo Android que sirva para alertar a un grupo de vecinos y/o Vigilante ante un hecho de inseguridad.

#### <span id="page-22-2"></span>*Límite*

El sistema abarca desde que se registra a los contactos de vecinos y/o vigilante y comisaria hasta la confirmación de un mensaje y/o notificación.

#### <span id="page-22-3"></span>*Alcance*

El prototipo contempla los siguientes procesos:

Registro de usuario.

- Alta, modificación y eliminación de contactos de los vecinos y/o vigilante.
- Alta modificación de datos de Comisaría.
- \* Notificación de alerta de una Sospecha de Robo.
- \* Notificación de alerta de una Actitud Sospechosa.
- Notificación de alerta a vecinos y/o vigilante.
- Notificación de alerta a la Policía y emisión de geolocalización, en casos de urgencia.
- $\mathbf{\hat{P}}$  Envió de mensaje, foto y/o video a un contacto agendado.
- Historial de alertas y mensajes emitidos y recibos
- \* Estadística de delitos de Robo por provincia, ciudad y barrios.
- \* Confirmación de recepción por parte del receptor de la alerta.

#### No Contempla

- \* Llamadas a los contactos registrados ni a la policía.
- Llamados directos al sistema 911.
- Aviso a otras entidades distintas a las contempladas en la seguridad comunitaria, como ser hospitales, bomberos, entre otros.

## **Descripción del Sistema**

#### <span id="page-23-1"></span><span id="page-23-0"></span>*Requerimientos Funcionales*

- RF01: Gestionar datos del propietario.
- RF02: Gestionar datos de vecinos.
- RF03: Gestionar datos de la Comisaría.
- RF04: Gestionar alertas.
- RF05: Gestionar envío de mensajes de texto, imágenes y videos a contactos.
- RF06: Gestionar respuestas de confirmación al propietario que emitió la alerta.
- RF07: Administrar historial de alertas.
- RF08: Gestionar datos para estadísticas (cantidad de Robo con violencia, Hurto de

objetos personal, Robo vivienda, Robo Vehículo y Robo Motovehículos).

RF09: Recepción de alertas.

RF010: Visualizar estadísticas.

<span id="page-24-0"></span>*Requerimientos No Funcionales*

RNF 1: Usabilidad.

- ❖ Intuitivo.
- Mensajes de avisos, alertas y errores.
- Guía para usuario en la misma aplicación.

RNF 2: Confiabilidad.

- Se debe ingresar a la aplicación con nombre de usuario y contraseña.
- Mantener la integridad de la información.
- La aplicación necesitara la habilitación del usuario para acceder a la ubicación, fotos y videos del dispositivo.

RNF 3: Portabilidad.

- Se trabajará con software bajo licencia Open Source.
- La aplicación operará en dispositivos compatibles con el sistema operativo android.

Diagrama De Casos De Uso

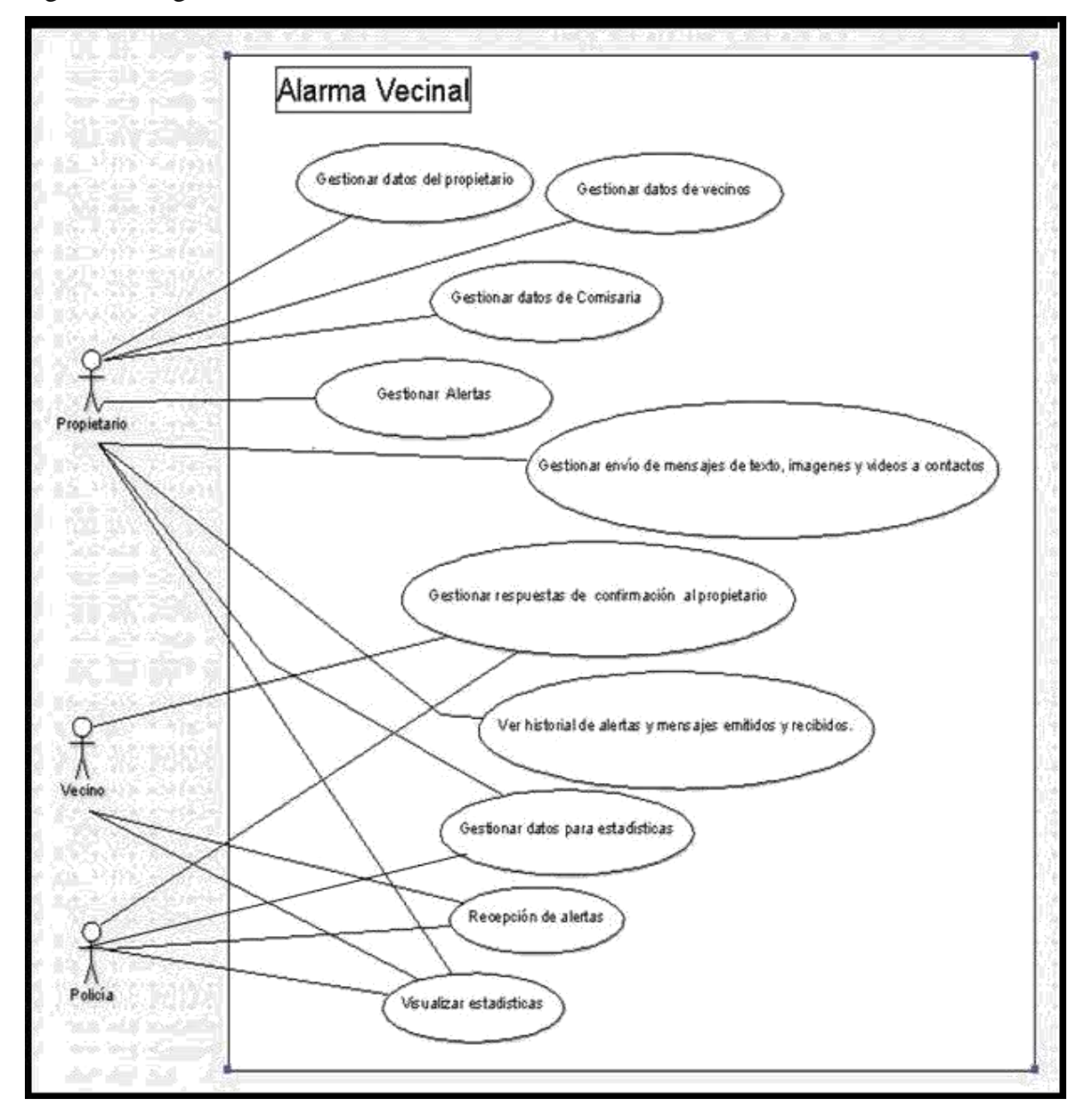

<span id="page-25-0"></span>Figura 6: Diagrama de Casos de Uso.

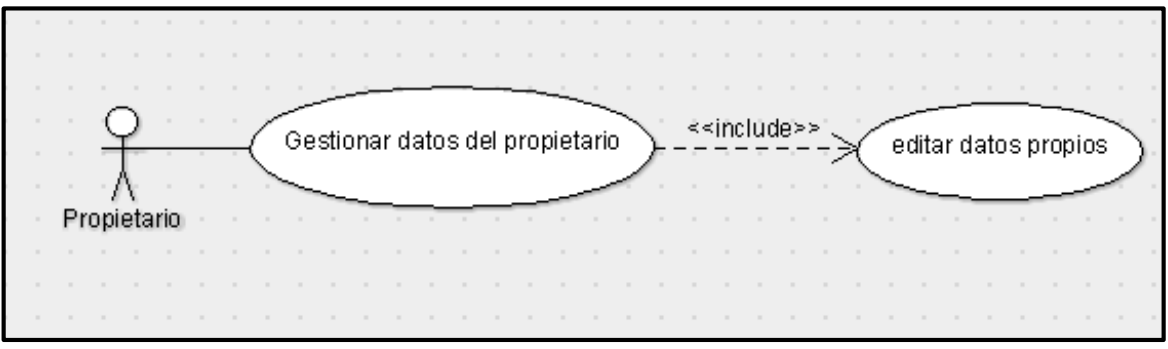

<span id="page-26-1"></span><span id="page-26-0"></span>Figura 7: Diagrama de caso de uso Gestionar datos del propietario.

Fuente: Elaboración Propia, 2021.

<span id="page-26-2"></span>Tabla 3: Descripción del caso de uso de editar datos propios.

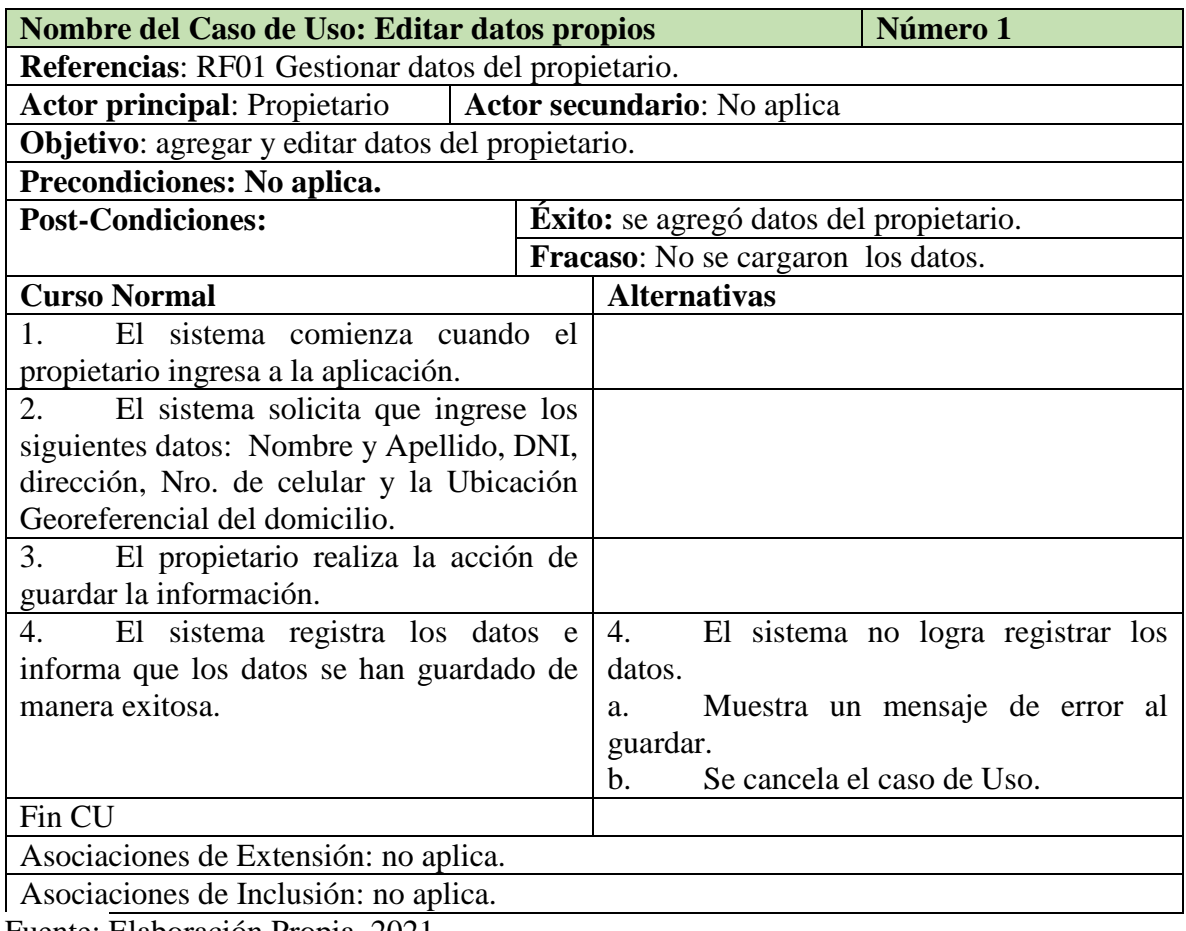

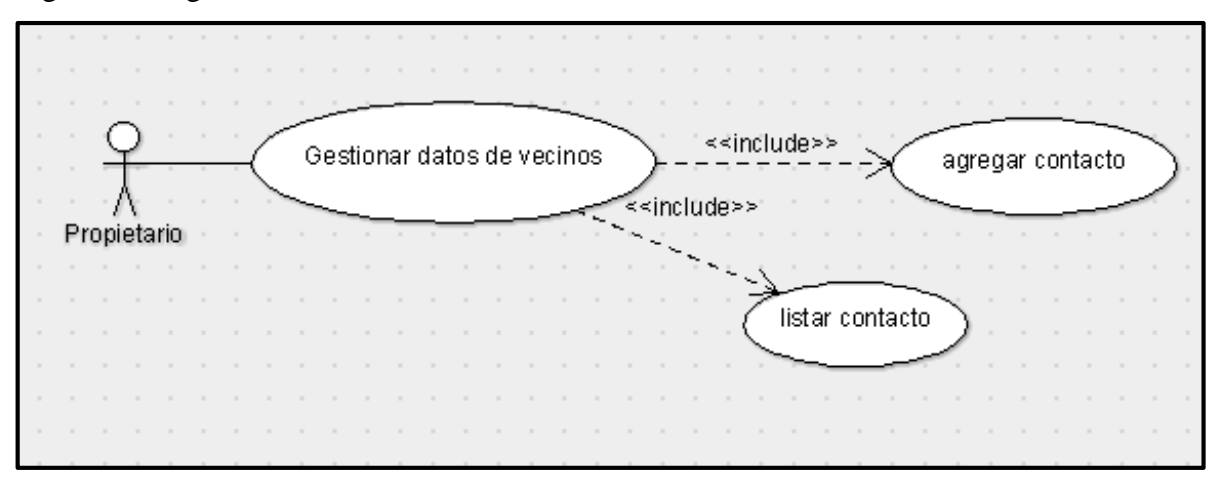

<span id="page-27-0"></span>Figura 8: Diagrama de caso de uso de Gestión datos de vecinos.

Fuente: Elaboración Propia, 2021.

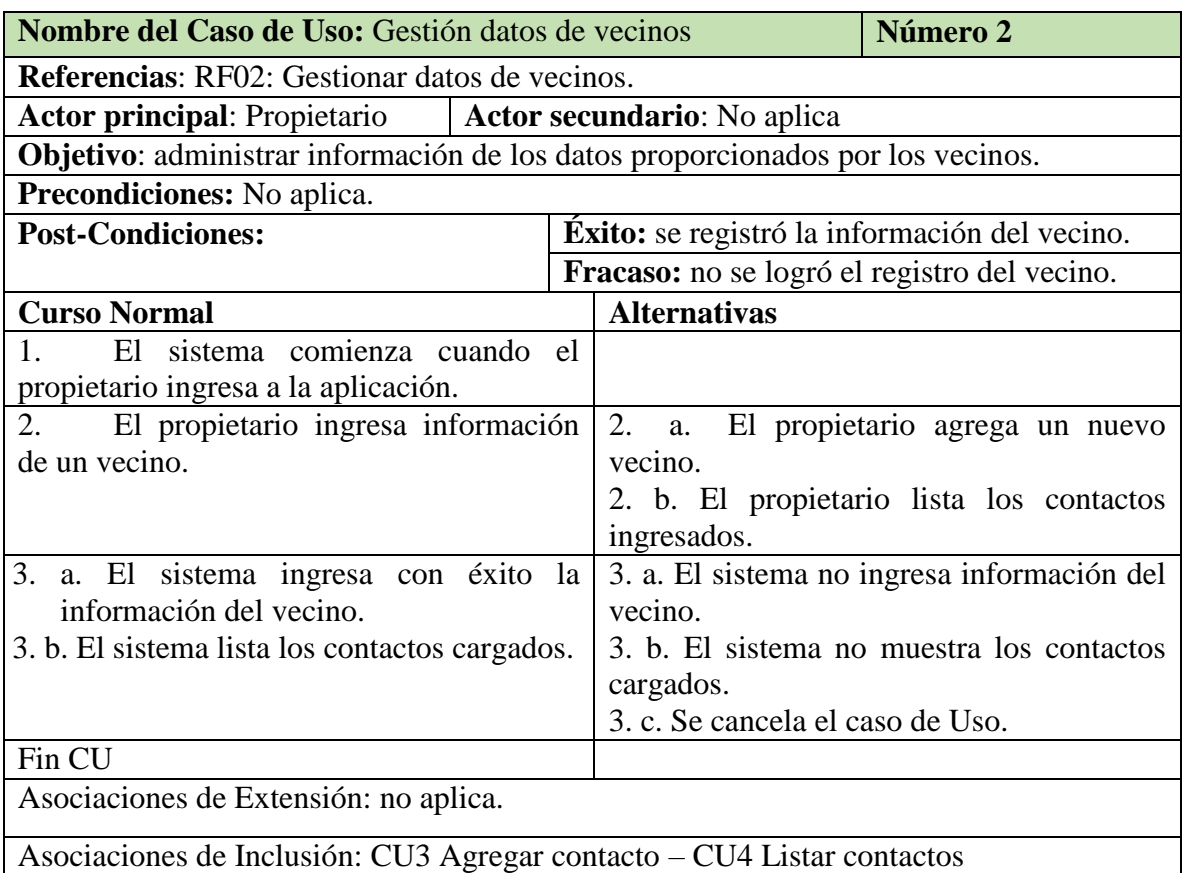

<span id="page-27-1"></span>Tabla 4: Descripción del caso de uso Gestión datos de vecinos.

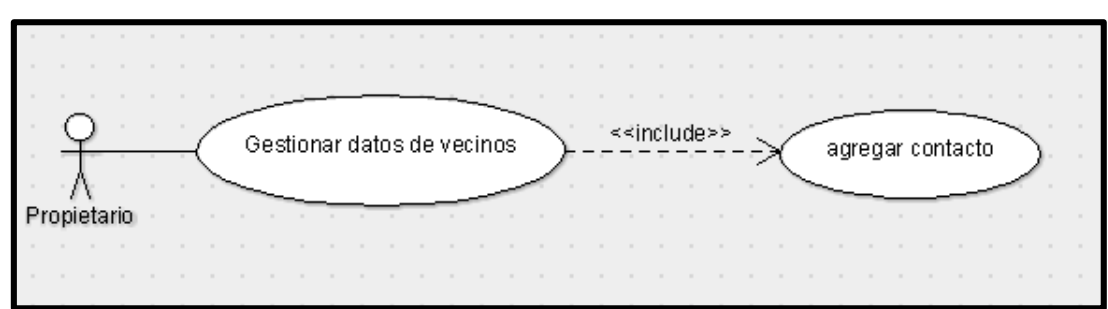

<span id="page-28-0"></span>Figura 9: Diagrama de caso de uso Agregar Contacto, de la aplicación Alarma vecinal.

Fuente: Elaboración Propia, 2021.

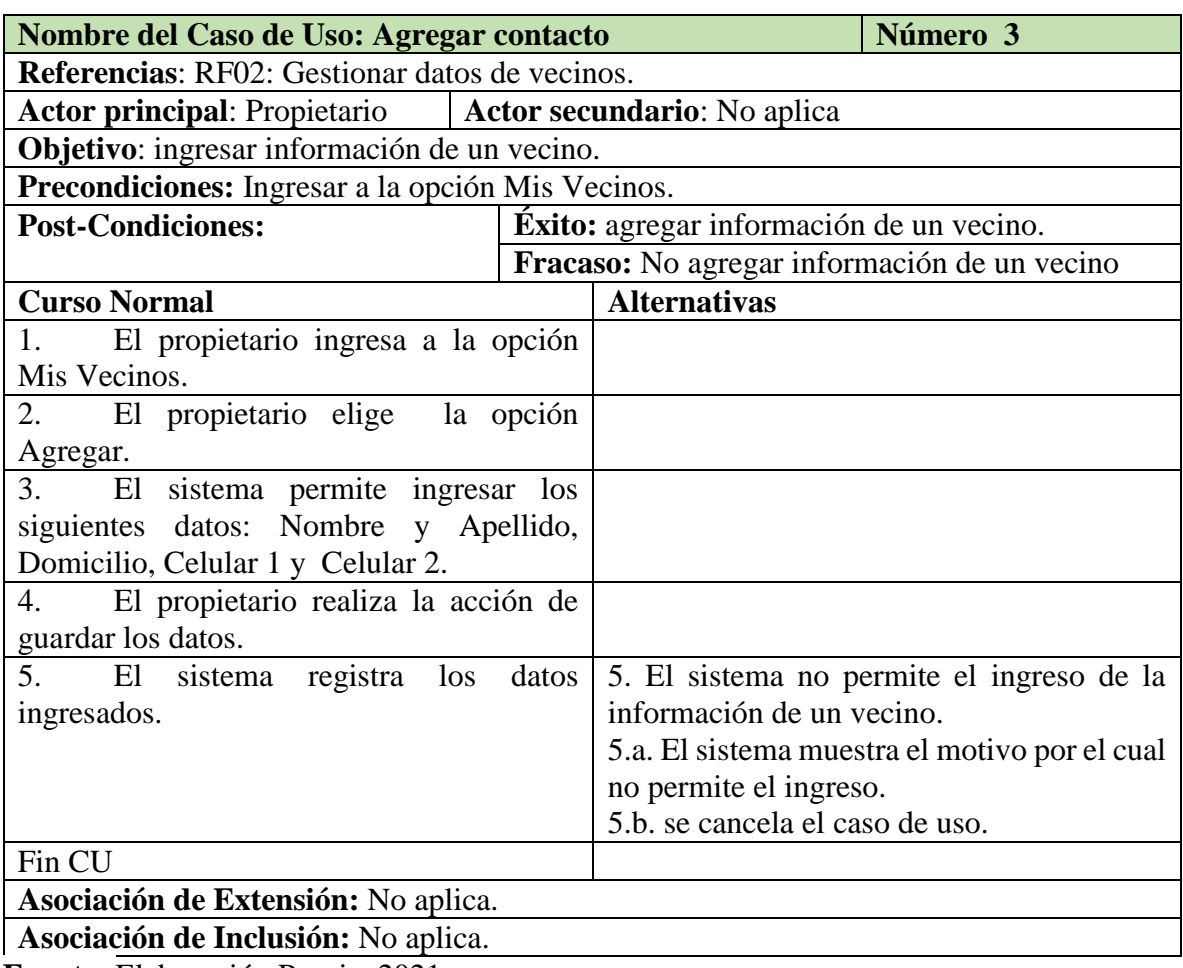

<span id="page-28-1"></span>Tabla 5: Descripción del caso de uso de Agregar Contacto.

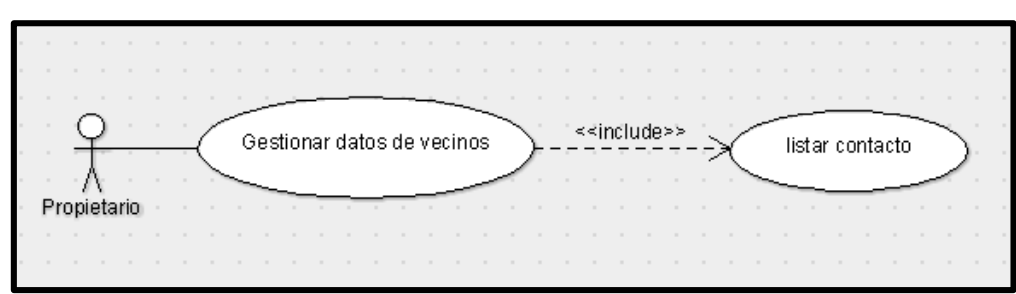

<span id="page-29-0"></span>Figura 10: Diagrama de caso de uso Listar contactos.

Fuente: Elaboración Propia, 2021.

<span id="page-29-1"></span>Tabla 6: Descripción del caso de uso Listar contactos.

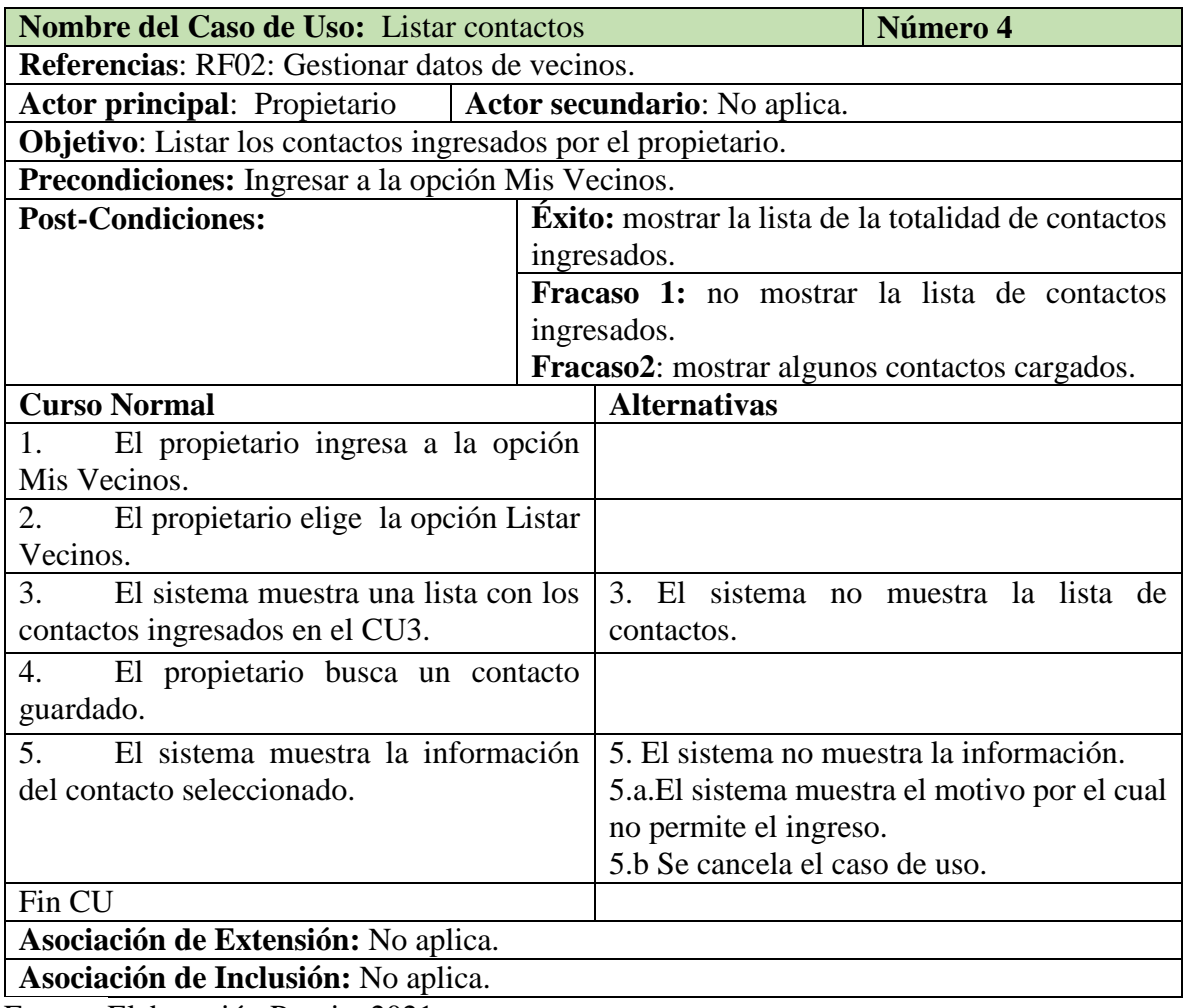

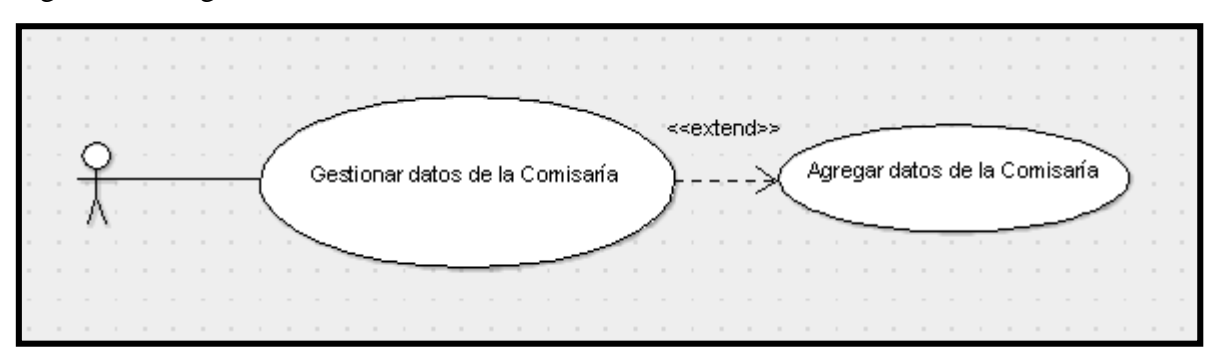

<span id="page-30-0"></span>Figura 11: Diagrama de caso de uso Gestión datos de la Comisaría.

Fuente: Elaboración Propia, 2021.

<span id="page-30-1"></span>Tabla 7: Descripción del caso de uso de Gestión datos de la Comisaría.

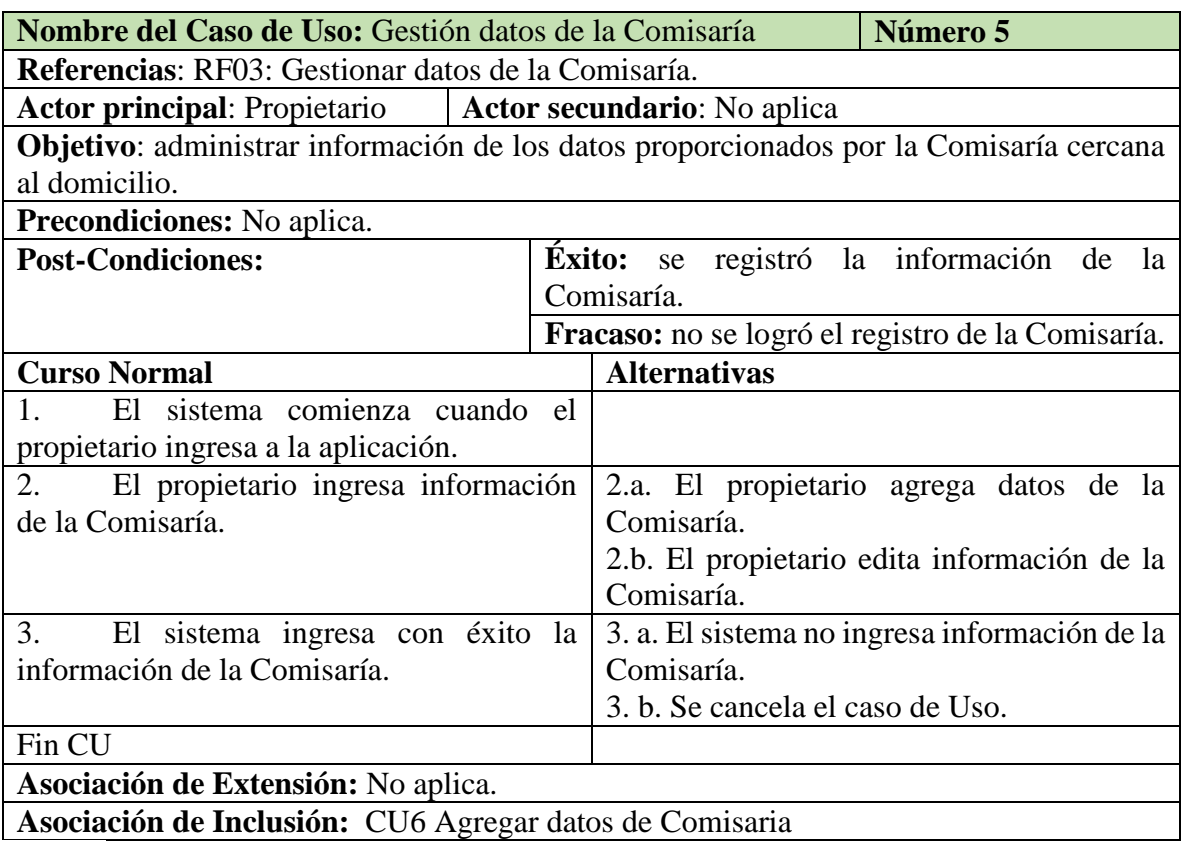

<span id="page-31-0"></span>Figura 12: Diagrama de caso de uso Agregar datos de la Comisaría.

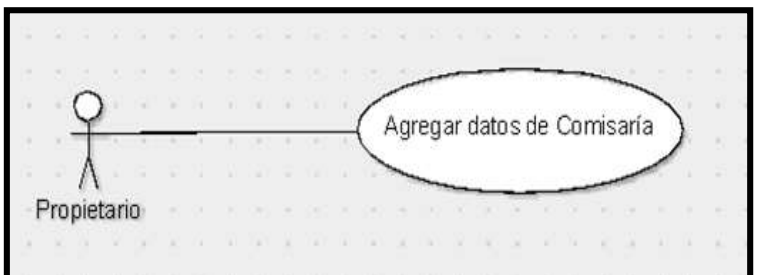

Fuente: Elaboración Propia, 2021

<span id="page-31-1"></span>Tabla 8: Descripción del caso de uso Agregar datos de Comisaría.

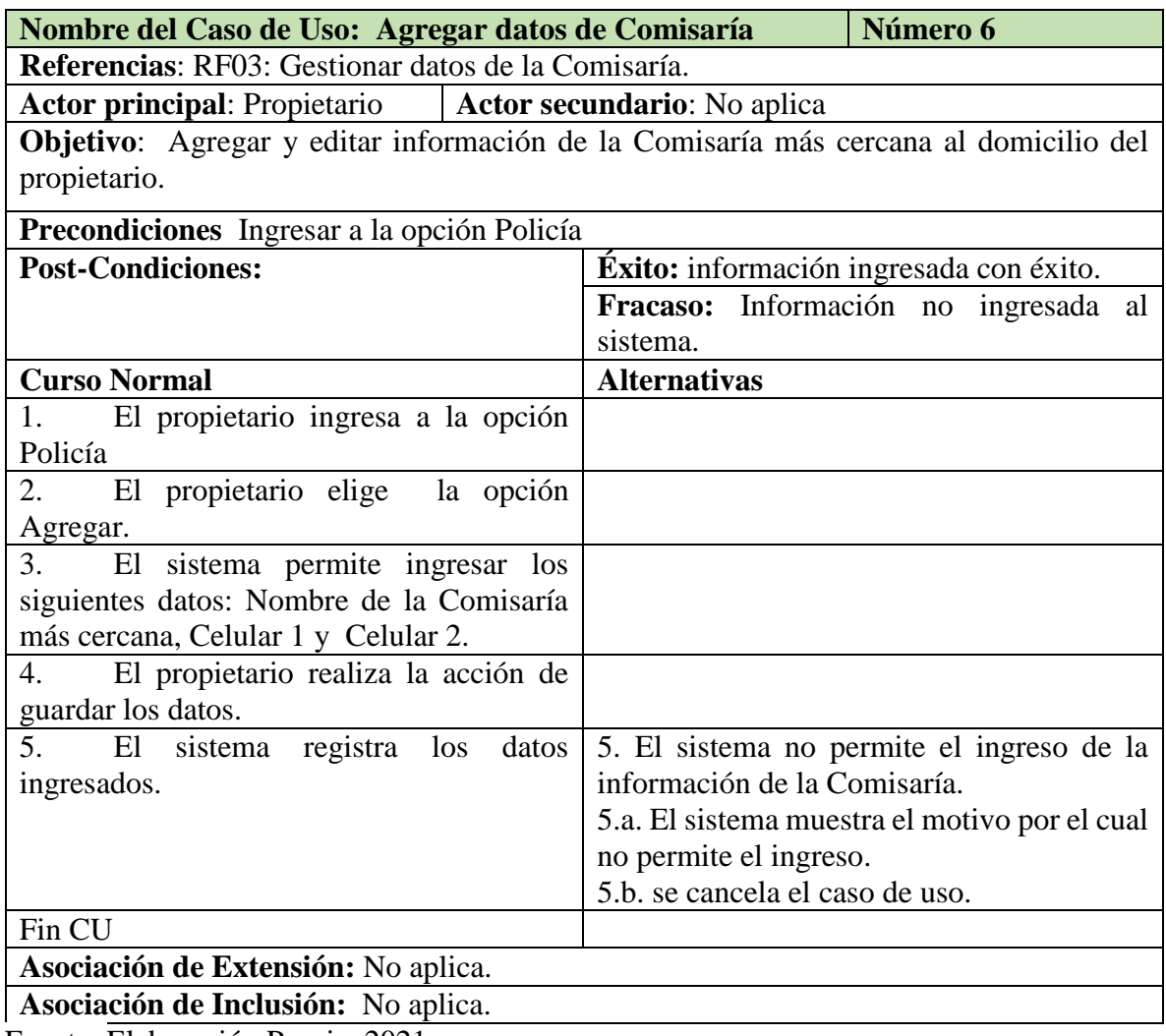

Fuente: Elaboración Propia, 2021

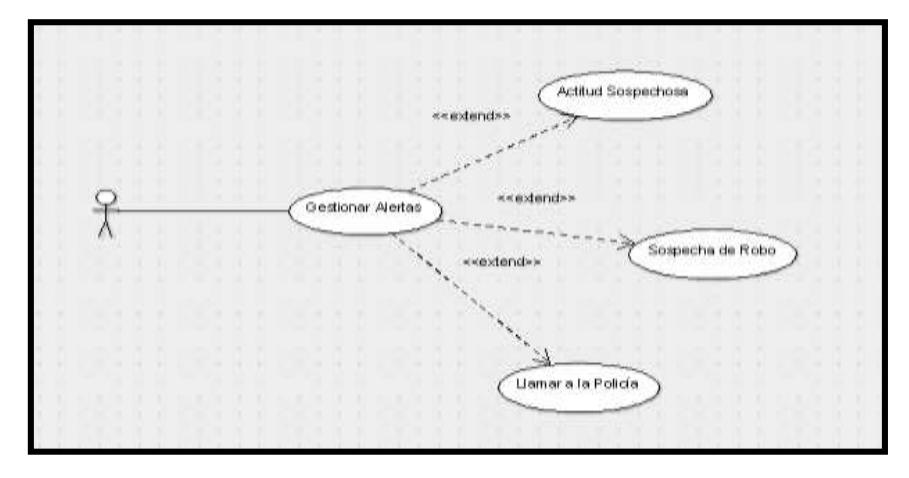

<span id="page-32-0"></span>Figura 13: Diagrama de caso de uso Gestionar Alertas.

Fuente: Elaboración Propia, 2021

<span id="page-32-1"></span>Tabla 9: Descripción de caso de uso Gestionar Alertas.

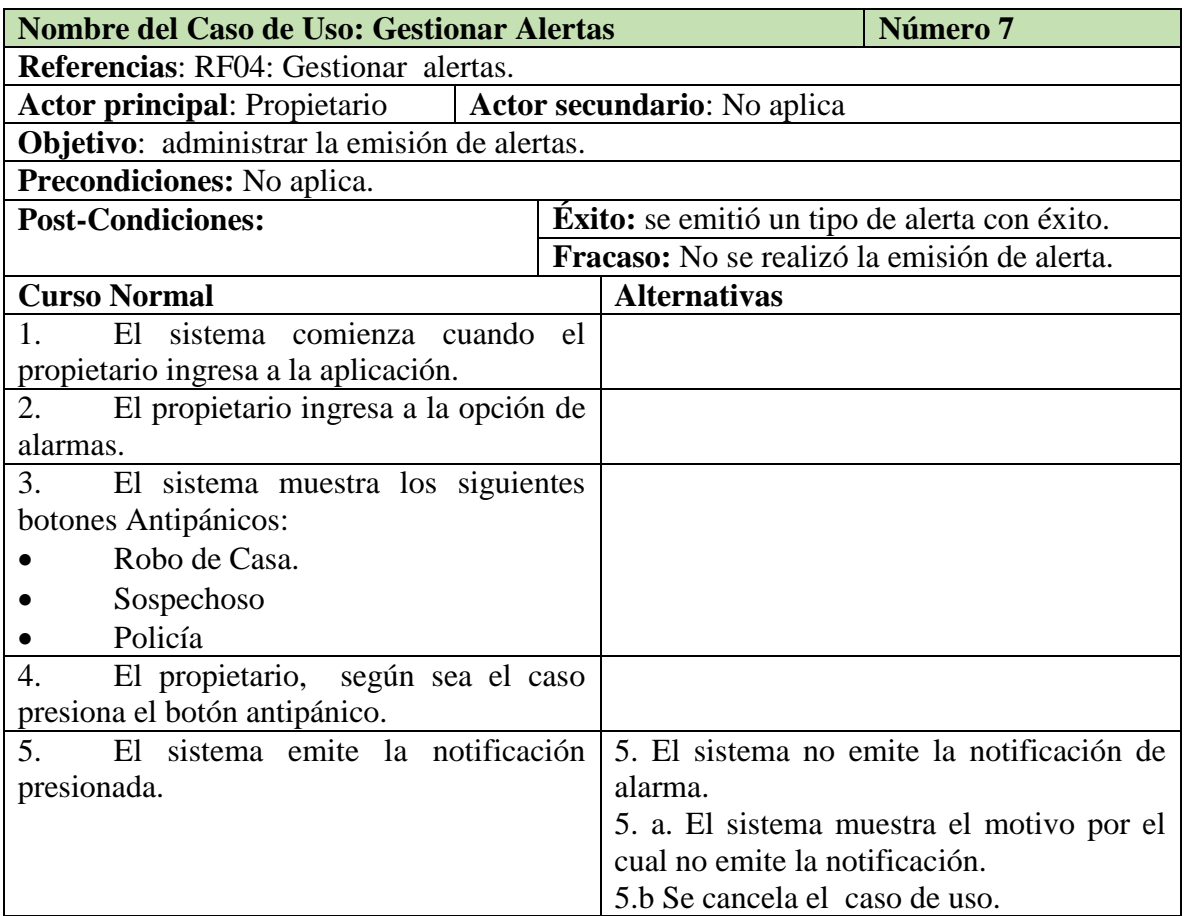

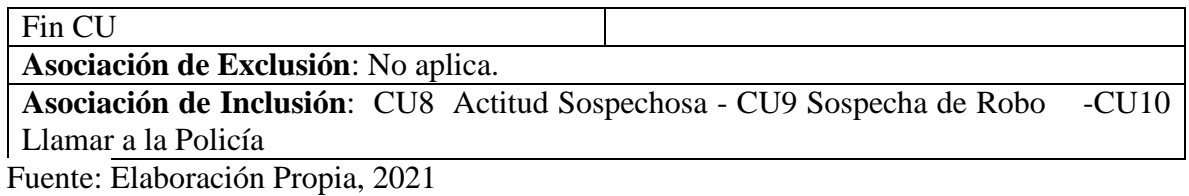

<span id="page-33-0"></span>Figura 14: Diagrama de caso de uso Actitud Sospechosa.

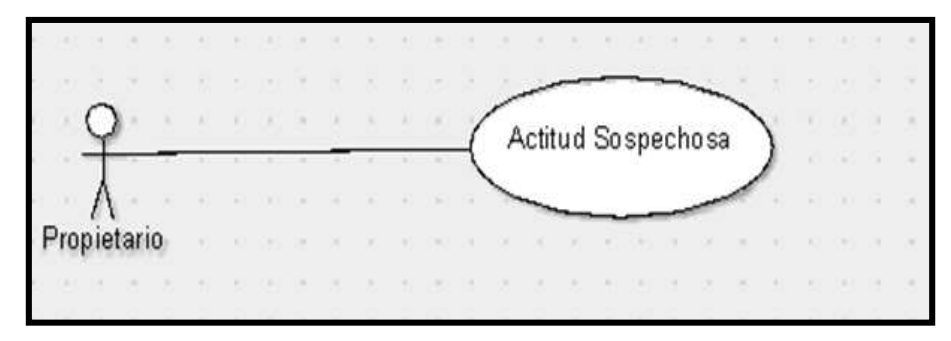

Fuente: Elaboración Propia, 2021

<span id="page-33-1"></span>Tabla 10: Descripción de caso de uso Actitud Sospechosa.

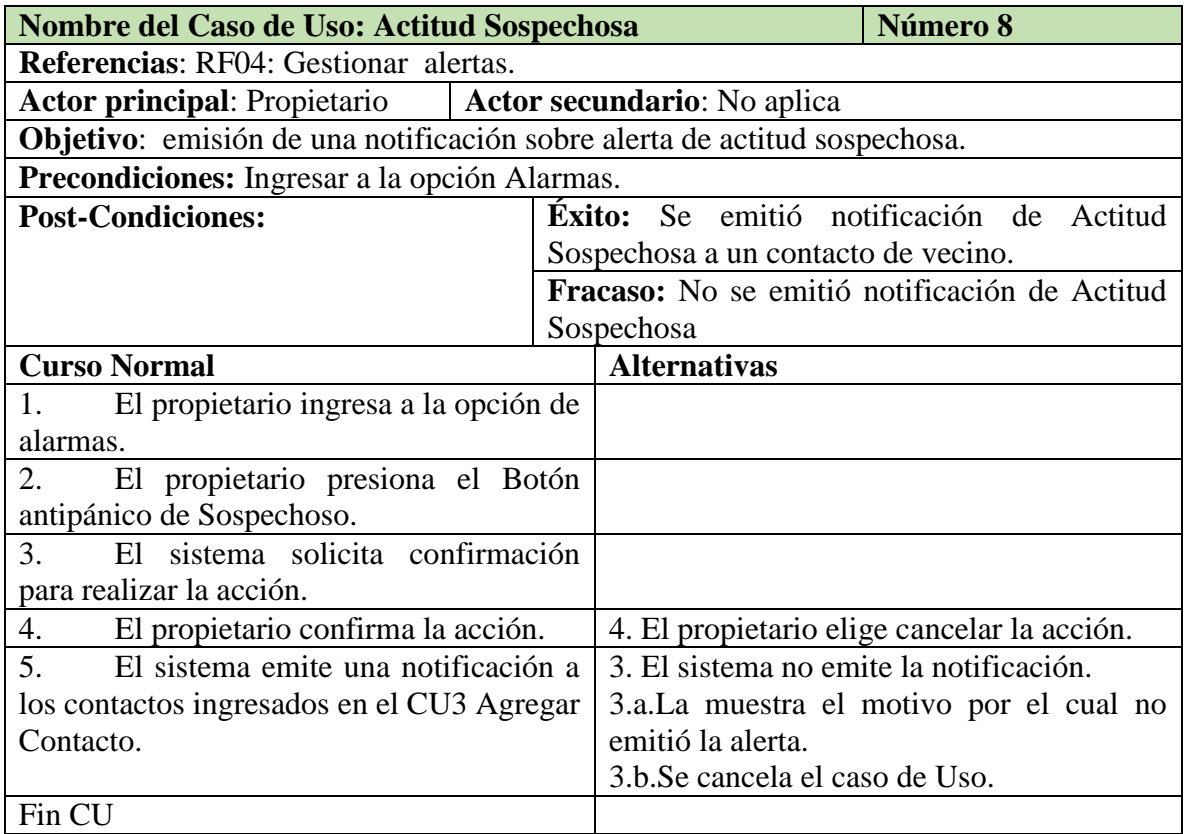

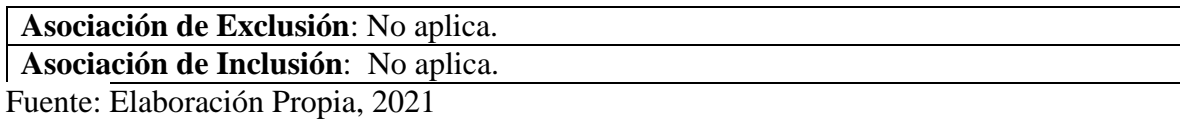

<span id="page-34-0"></span>Figura 15: Diagrama de caso de uso Sospecha de Robo.

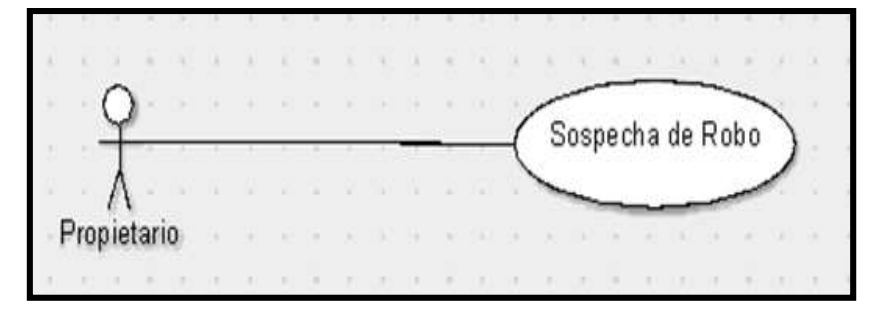

Fuente: Elaboración Propia, 2021

<span id="page-34-1"></span>Tabla 11: Descripción de caso de uso Actitud Sospechosa.

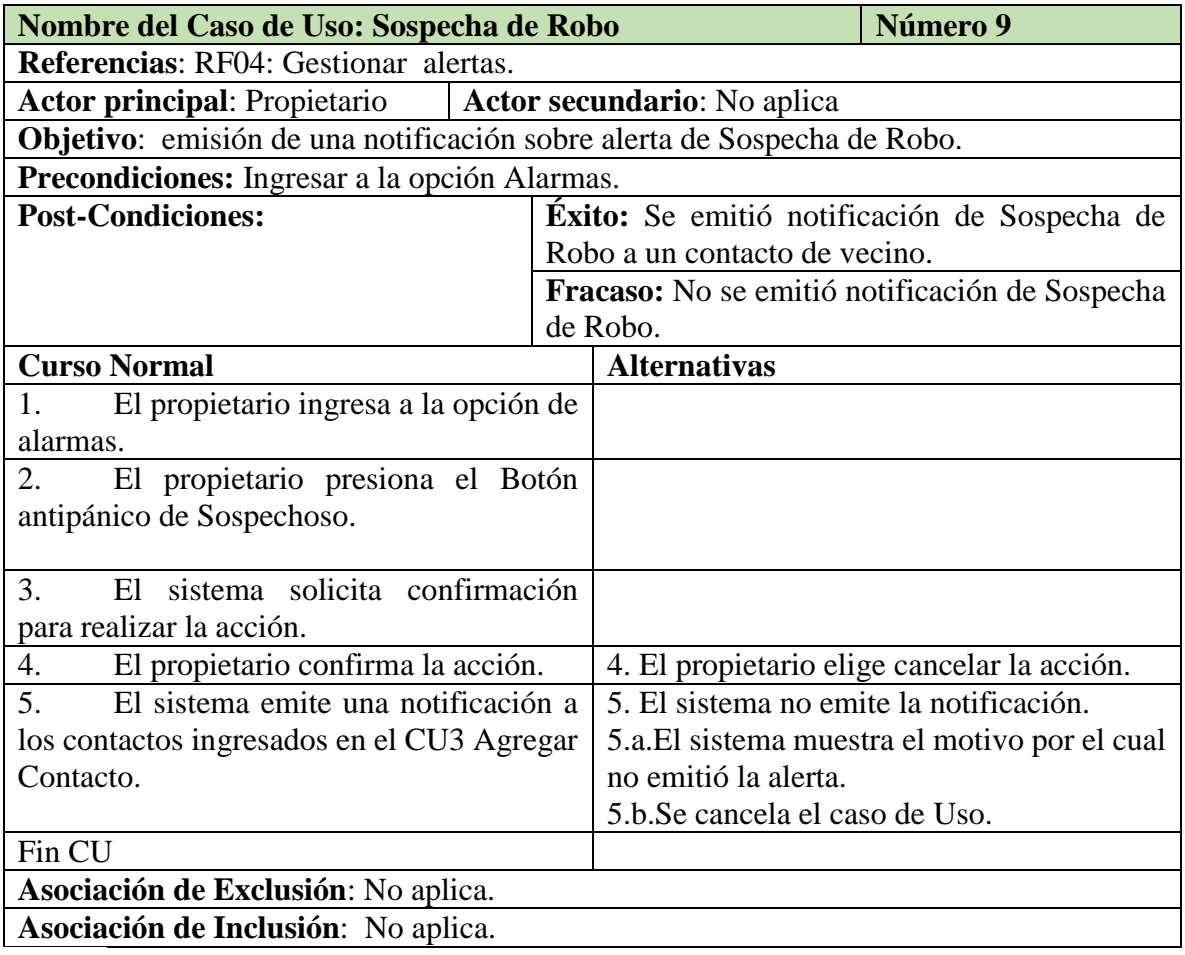

<span id="page-35-0"></span>Figura 16: Diagrama de caso de uso Llamar a la Policía.

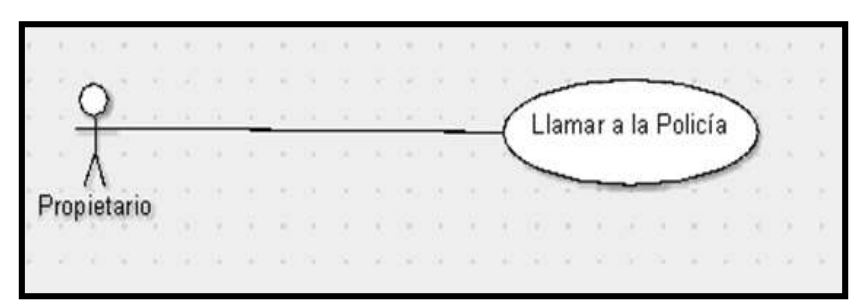

Fuente: Elaboración Propia, 2021.

<span id="page-35-1"></span>Tabla 12**:** Descripción de caso de uso Llamar a la Policía.

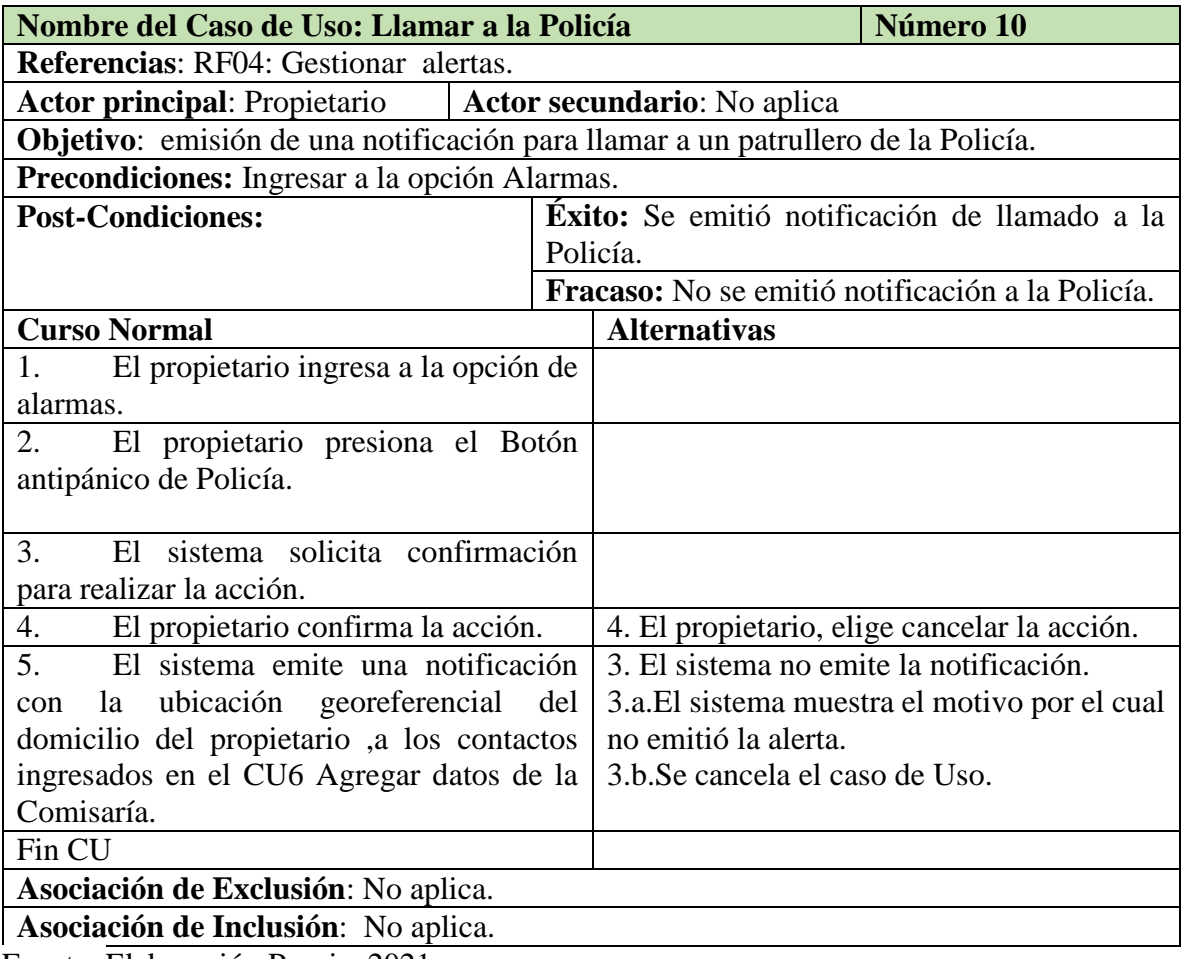
Figura 17: Diagrama de caso de uso de envío de mensaje de texto, imágenes, y videos a contacto registrados.

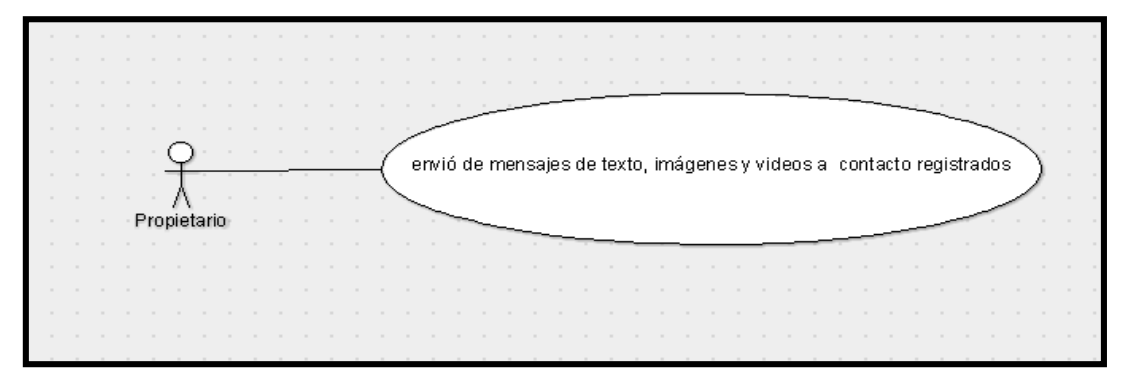

Fuente: Elaboración Propia, 2021.

Tabla 13: Descripción de caso de uso envió de mensajes de texto, imágenes y videos a contactos registrados.

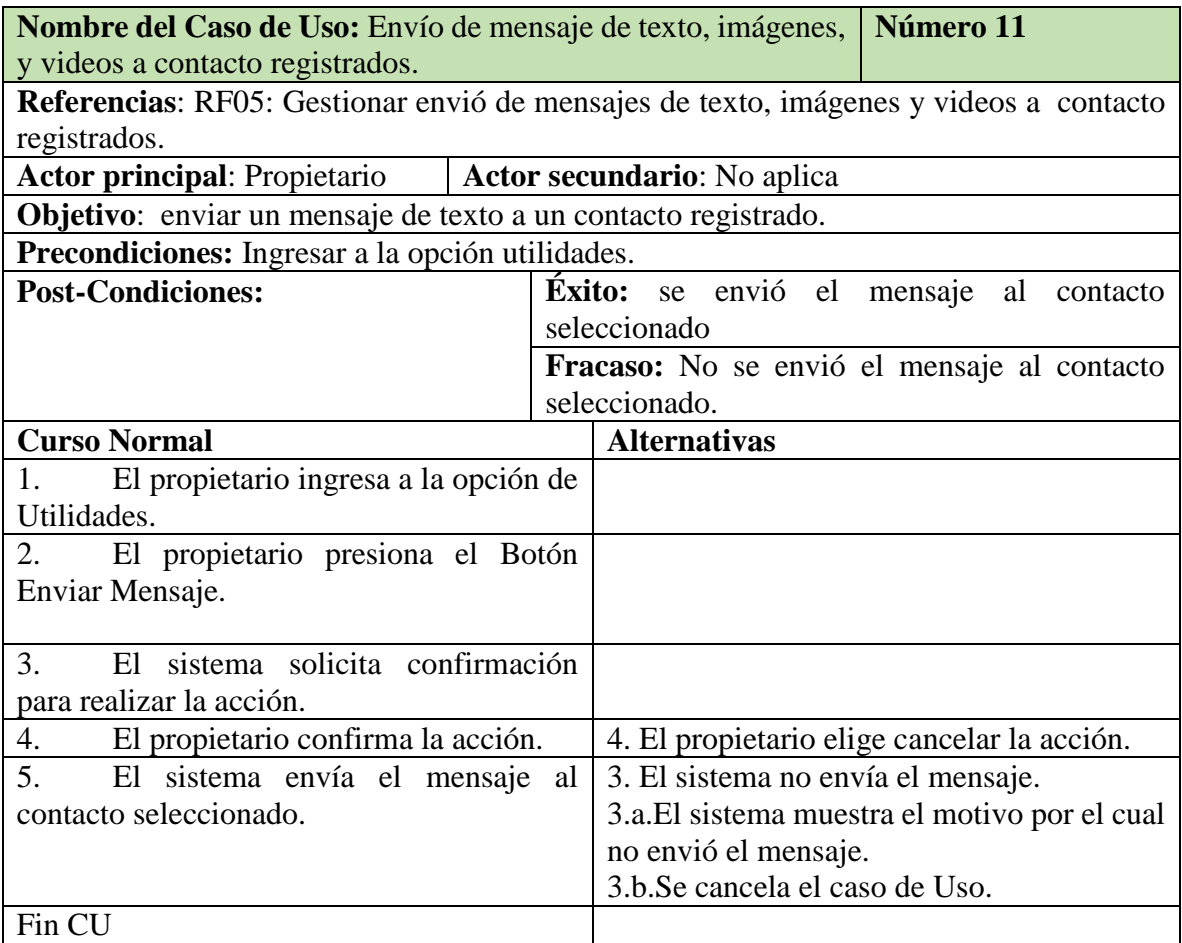

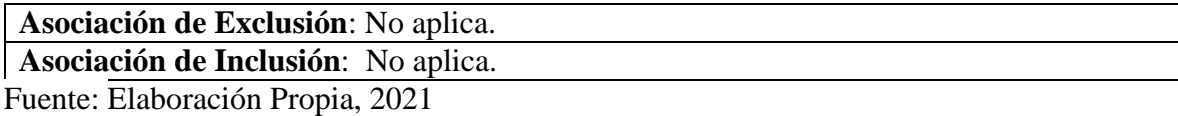

Figura 18: Diagrama de caso de uso Respuesta de confirmación.

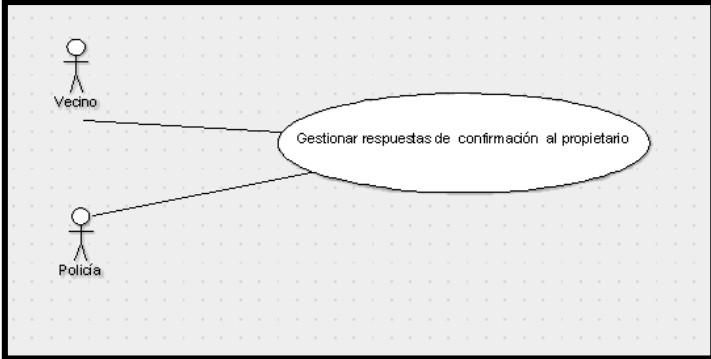

Fuente: Elaboración Propia, 2021

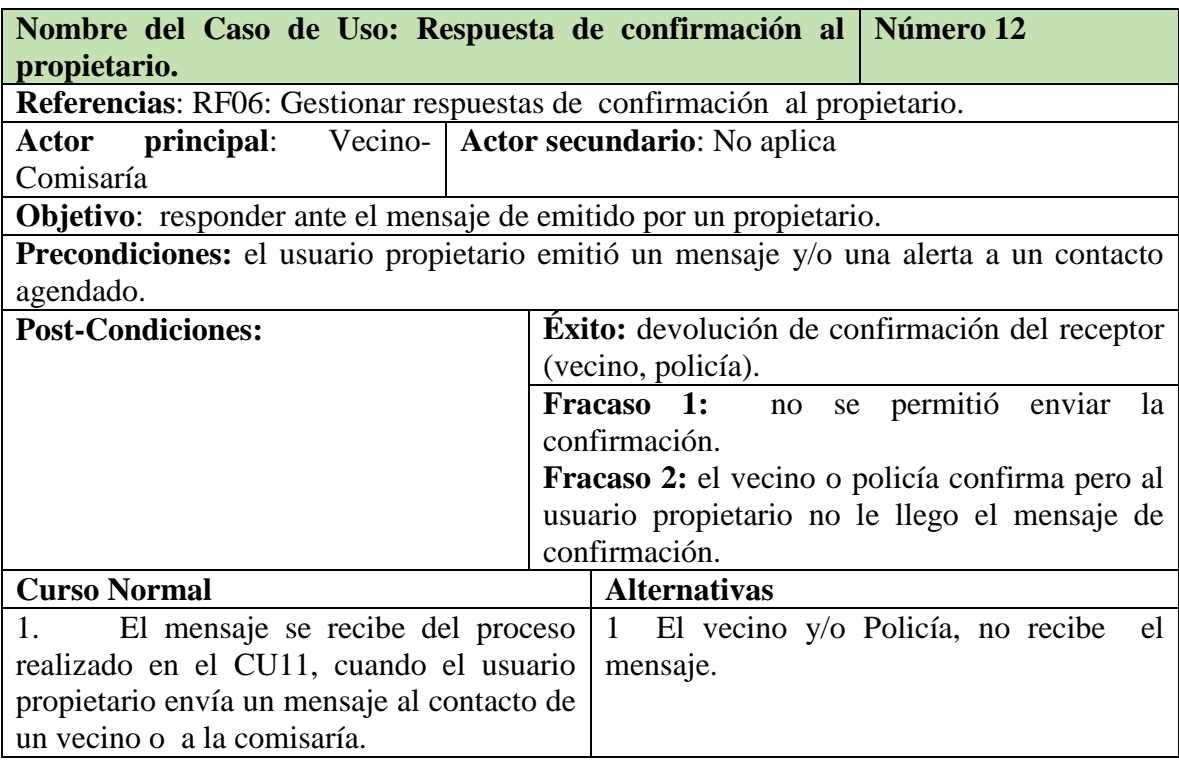

Tabla 14: Descripción de caso de uso de respuestas de confirmación.

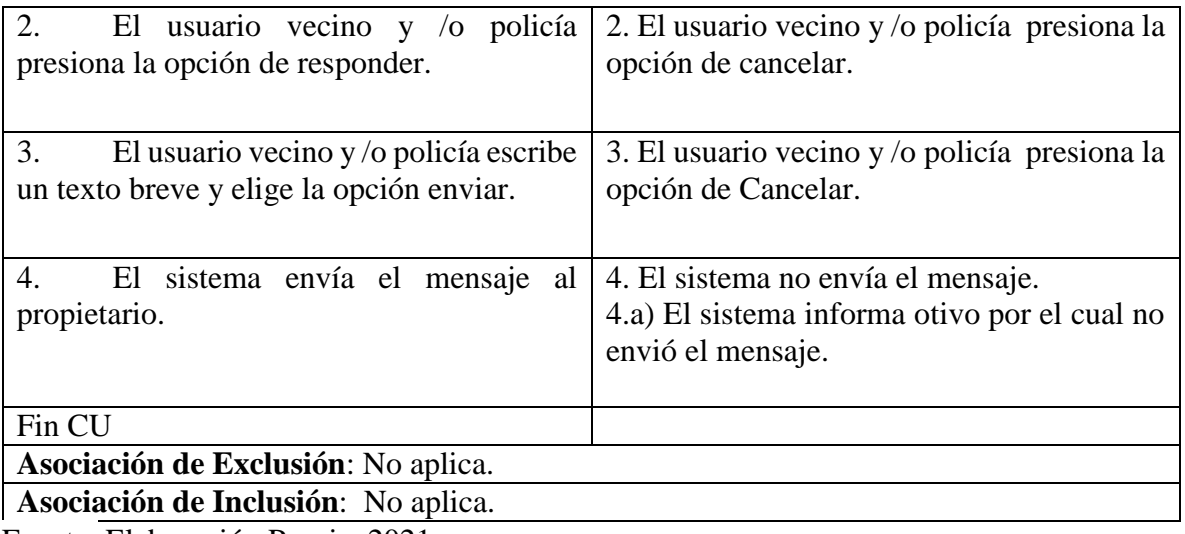

Fuente: Elaboración Propia, 2021.

Figura 19: Diagrama de caso de uso ver historial de alertas y mensajes emitidos y recibidos.

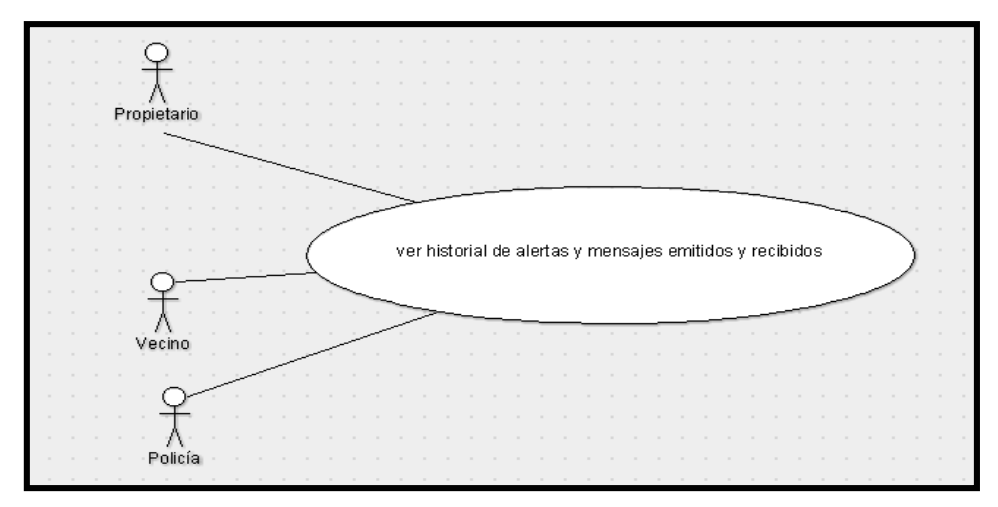

Fuente: Elaboración Propia, 2021.

Tabla 15: Descripción de caso de uso Ver historial de alertas y mensajes emitidos y

recibidos.

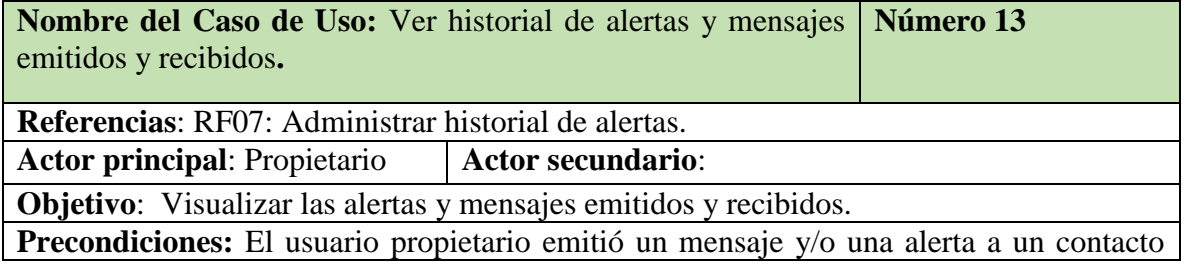

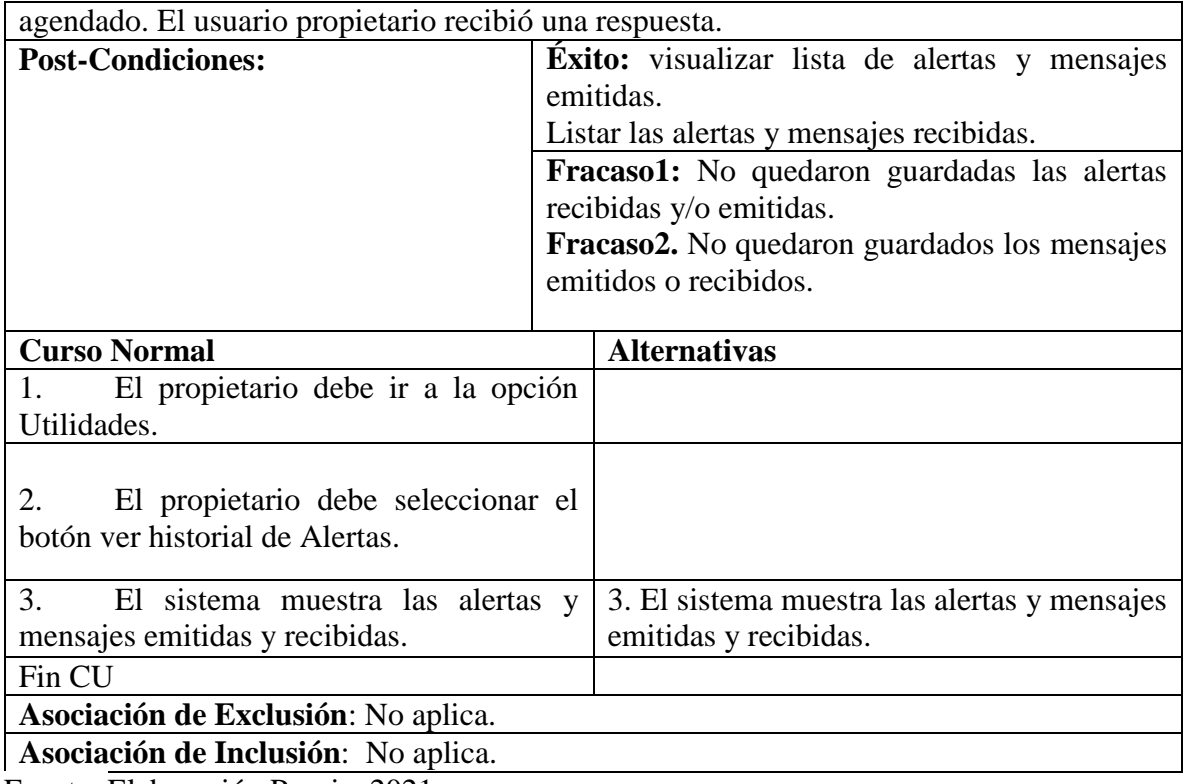

Fuente: Elaboración Propia, 2021.

Figura 20: Diagrama de caso de uso Recepción de alertas.

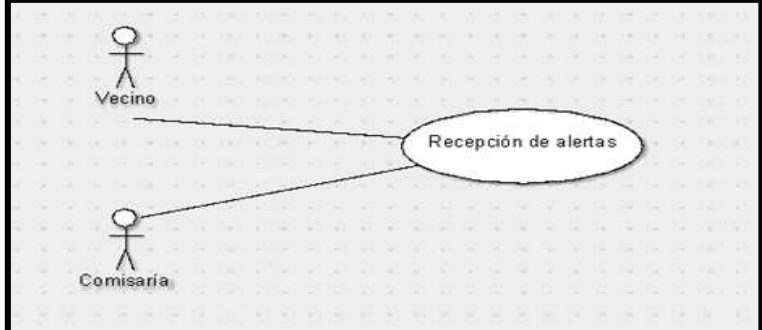

Fuente: Elaboración Propia, 2021.

Tabla 16: Descripción de caso de uso Recepción de alertas.

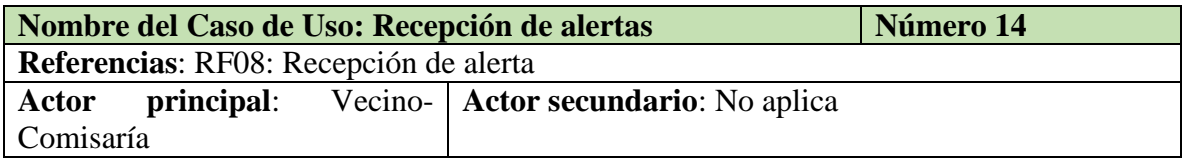

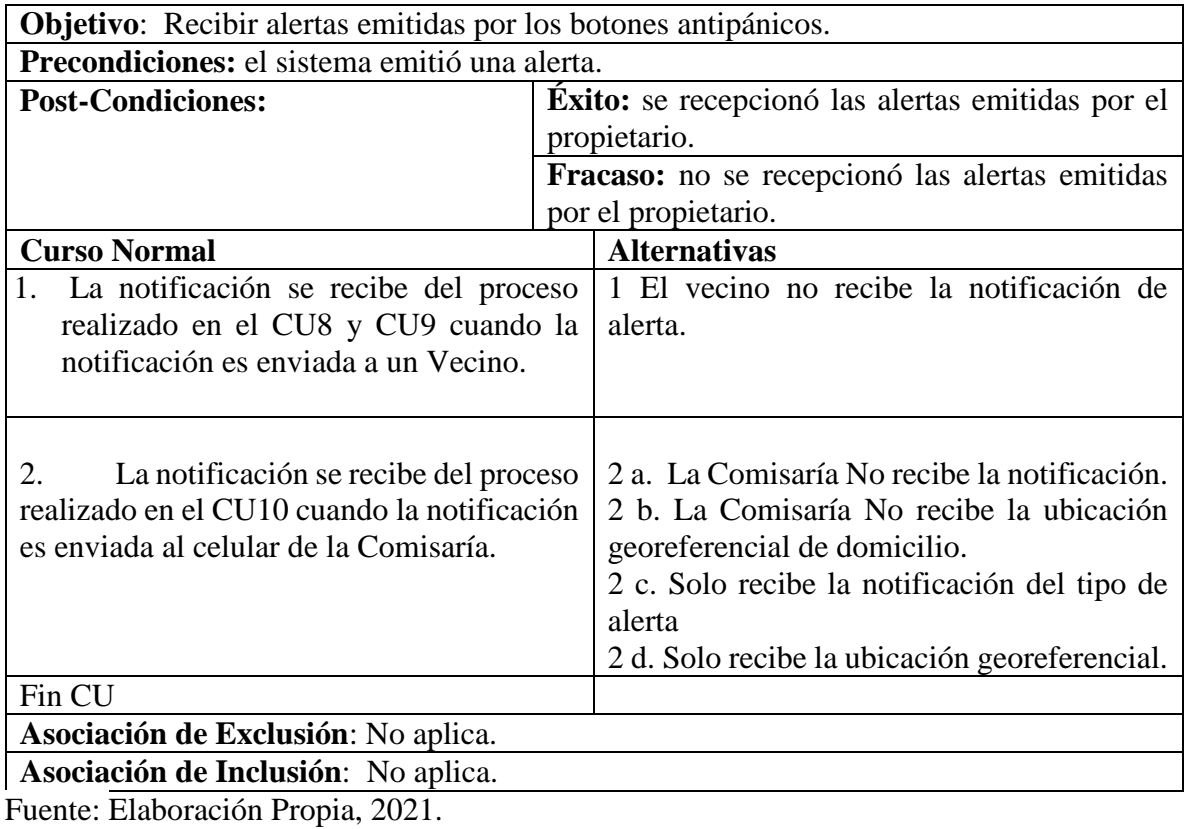

Figura 21: Diagrama de caso de uso Visualizar estadística.

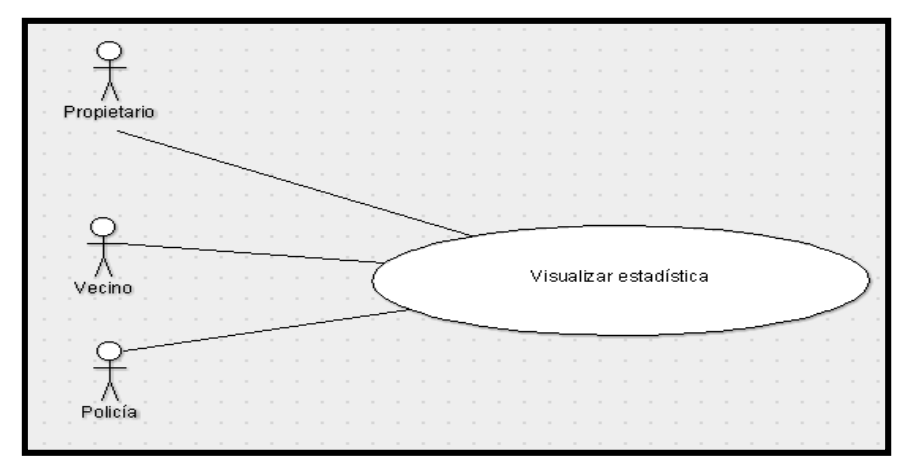

Fuente: Elaboración Propia, 2021.

Tabla 17: Descripción de caso de uso Visualizar estadística.

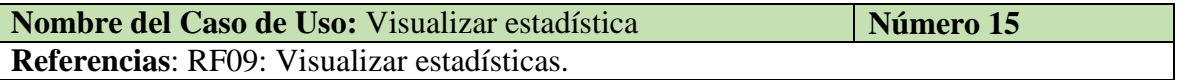

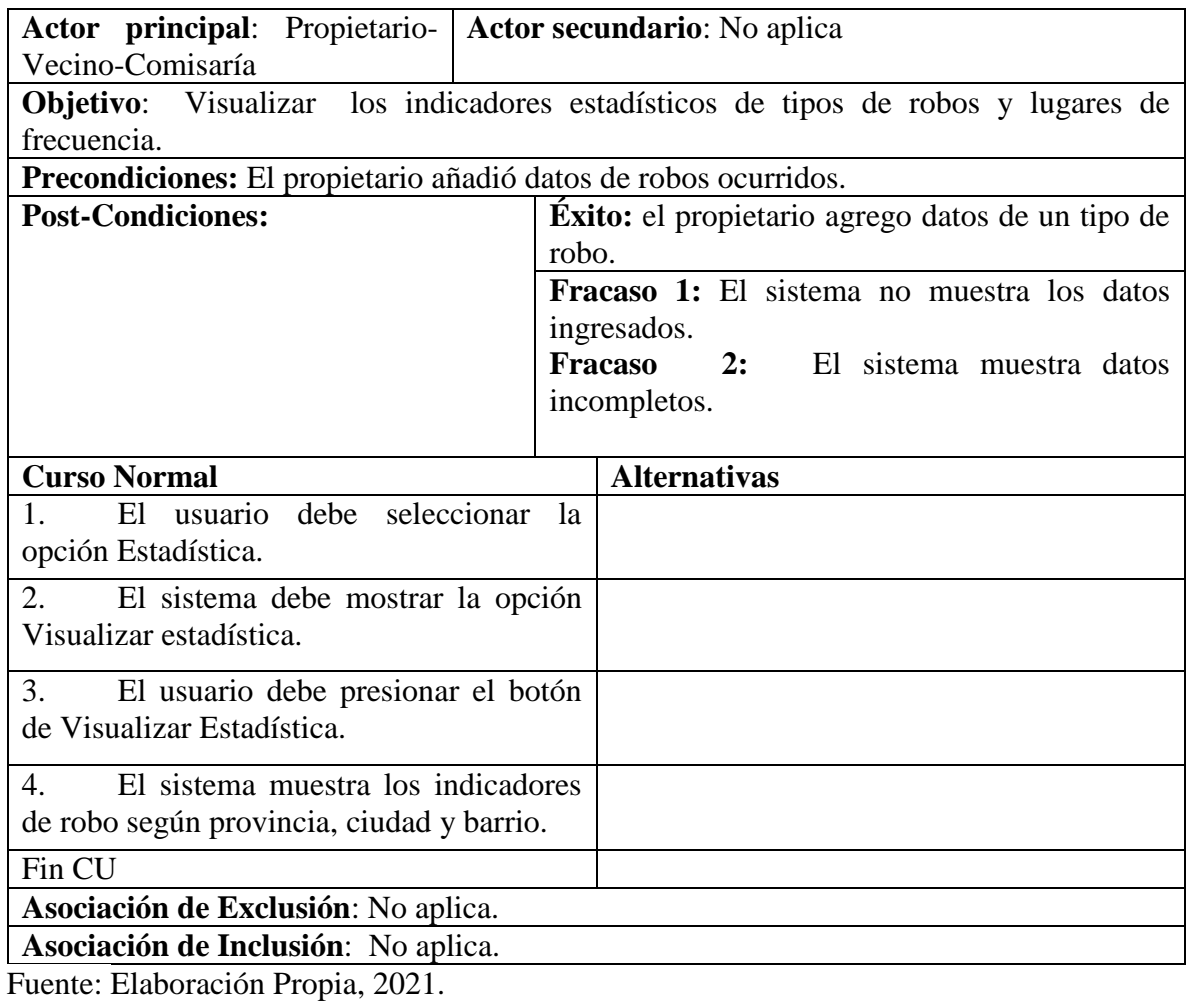

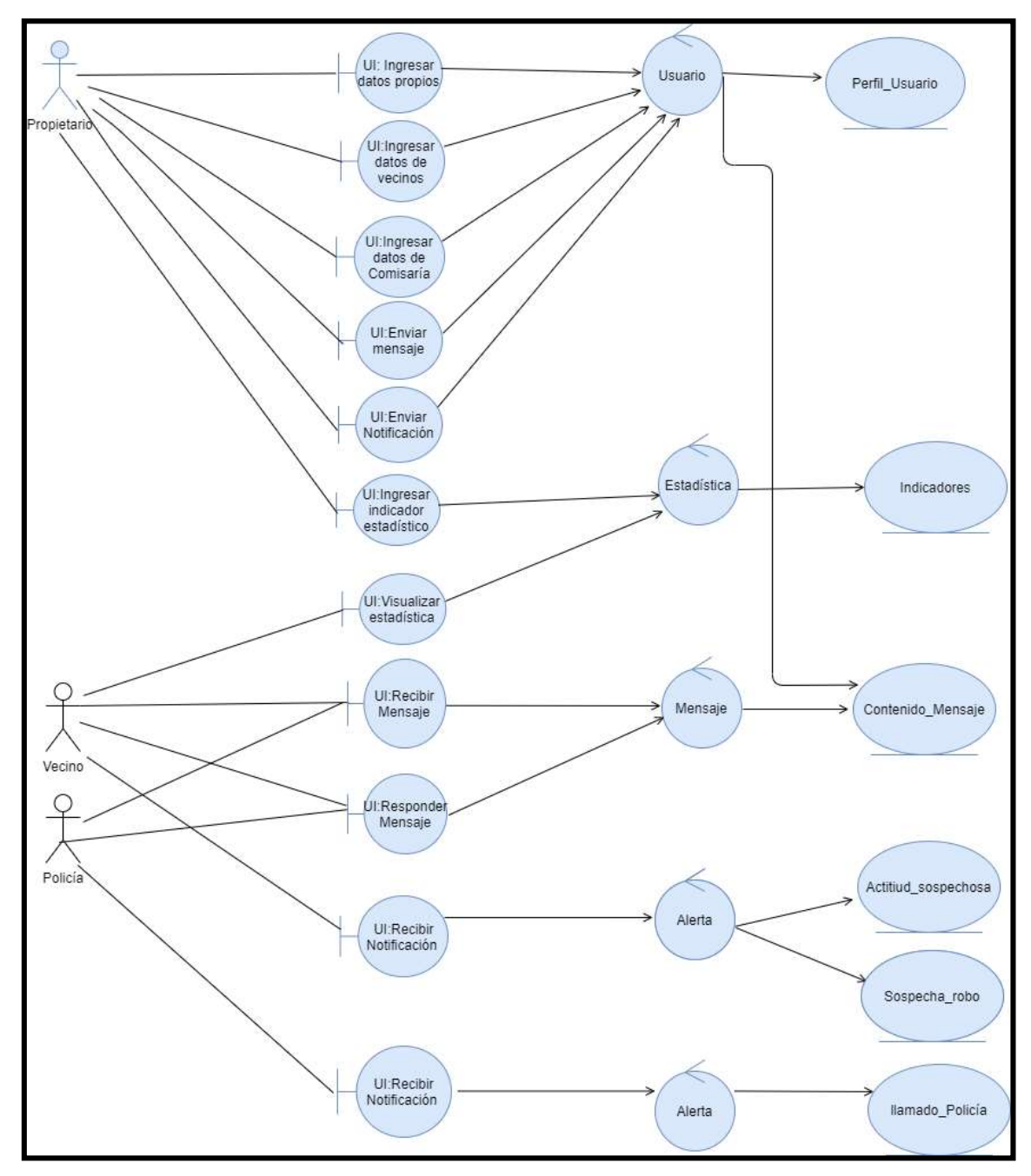

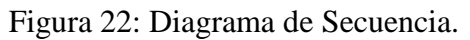

#### *Estructura de Datos*

Se empleó una base de datos en firebase Realtime Database no relacional, por lo tanto, en la Figura 23 se ilustra el diagrama de clases a utilizar.

### *Diagrama de Clases*

Figura 23: Diagrama de Clases.

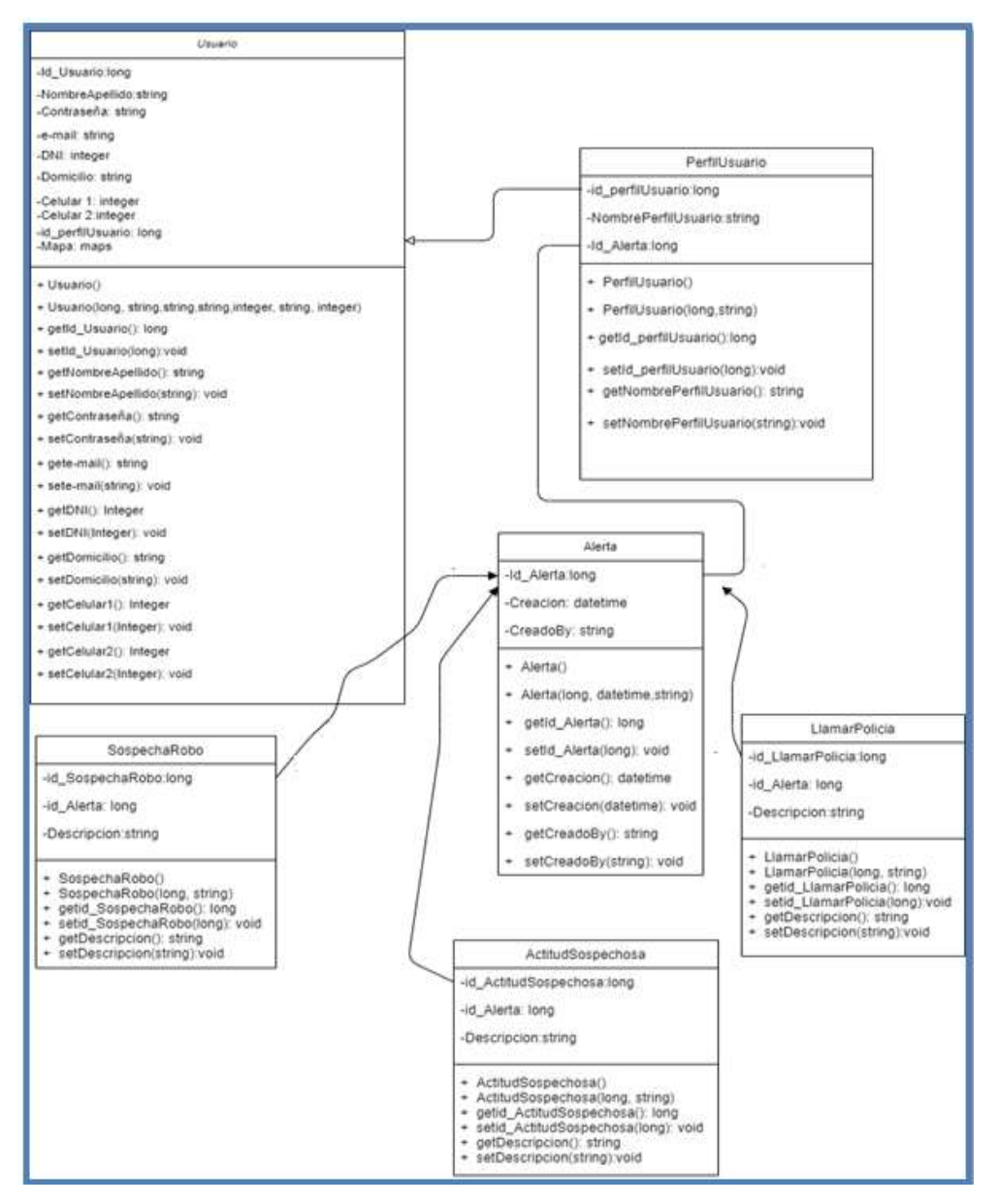

Fuente: Elaboración Propia, 2021.

La acción de clicar en 'Editar Datos Propios' ilustrada en la figura 24, permite mostrar los campos para poder realizar el alta de los datos del usuario propietario (figura 25), como ser: Nombre y Apellido, DNI, provincia, ciudad, barrio, calle, nro. de casa, nro. de celular y la ubicación de su vivienda,

Figura 24: Prototipo Menú con la opción editar datos propios.

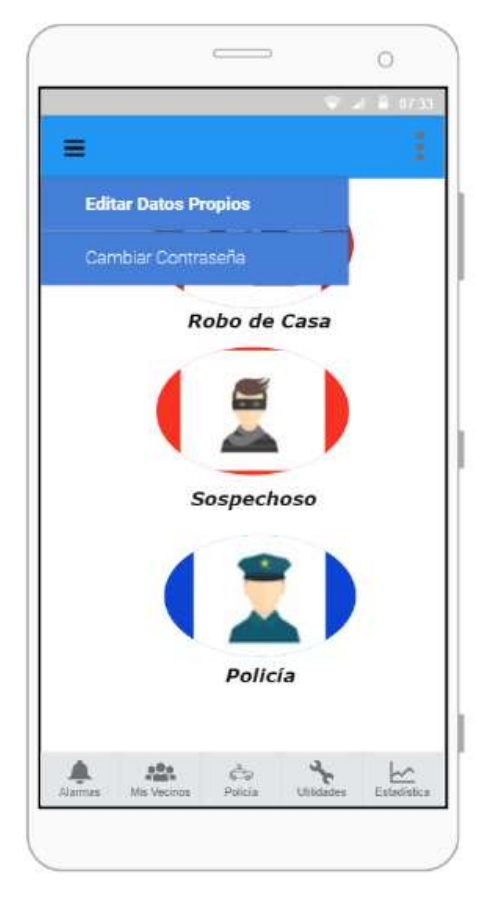

Fuente: Elaboración Propia, 2021.

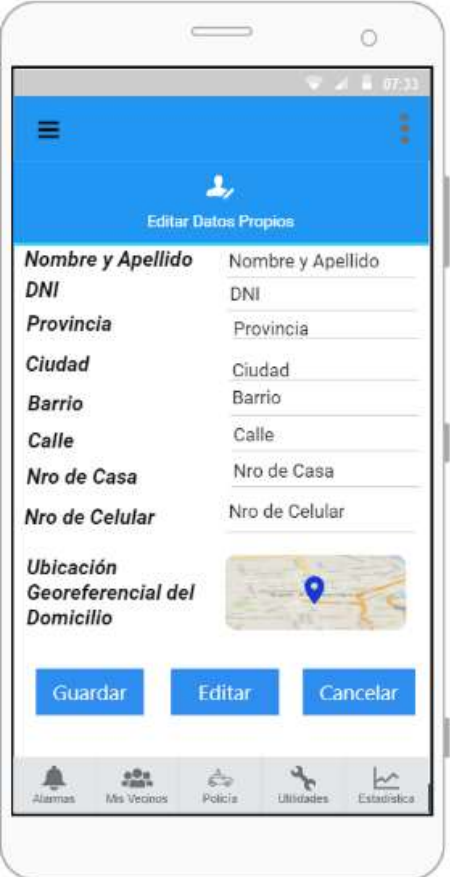

Figura 25: Prototipo de editar datos propios.

Fuente: Elaboración Propia, 2021.

En la figura 26, se muestra la pantalla que permite agregar por primera vez a un usuario vecino o una persona que actúe como seguridad perimetral, con el fin de que las notificaciones y/o mensajes sean enviadas a éstos usuarios agendados, ante lo mencionado, los datos que se debe registrar son: Nombre y Apellido, domicilio y dos números de celulares.

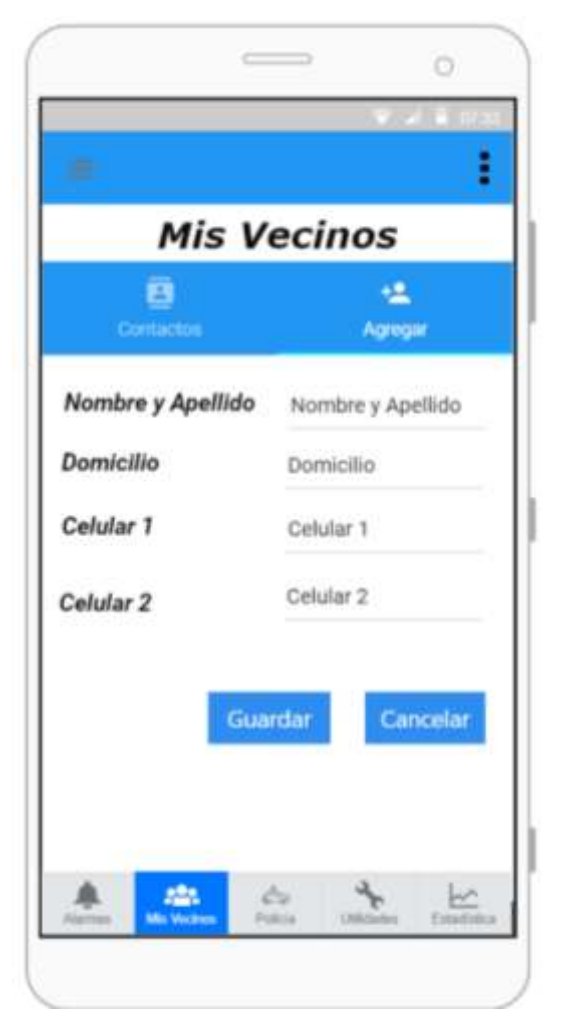

Figura 26: Prototipo agregar contactos de Mis Vecinos.

Una vez, que los contactos se hayan agregado exitosamente, se podrán visualizarlos en la opción 'Contactos', pudiendo buscarlo como así también editarlo y eliminarlo, ver Figura 27.

Figura 27: Prototipo Listar contactos de Mis Vecinos.

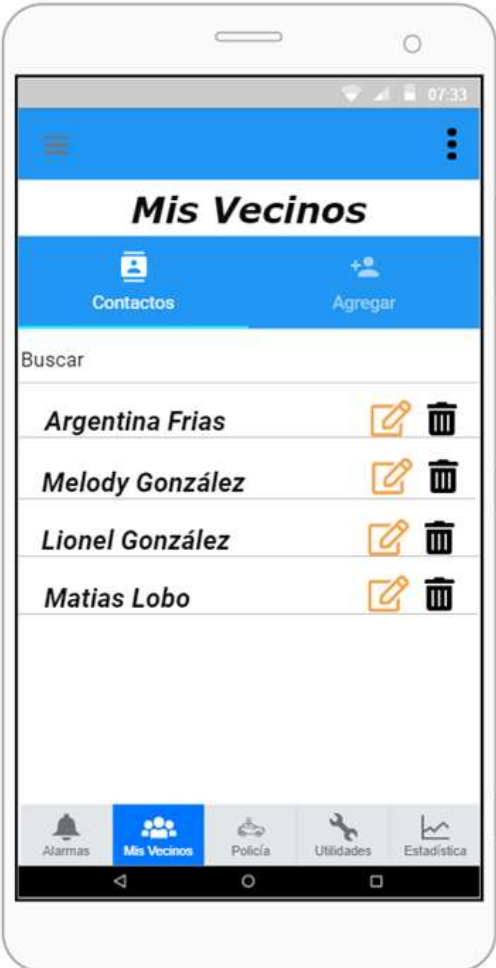

Fuente: Elaboración Propia, 2021.

Seguidamente en la Figura 28, se observa el prototipo que sirve para agregar y editar un contacto de una Comisaría, el mismo sirve para enviar la ubicación de la vivienda (dato ingresado y reflejado en la figura 25) al momento de enviar una notificación o mensaje de urgencia.

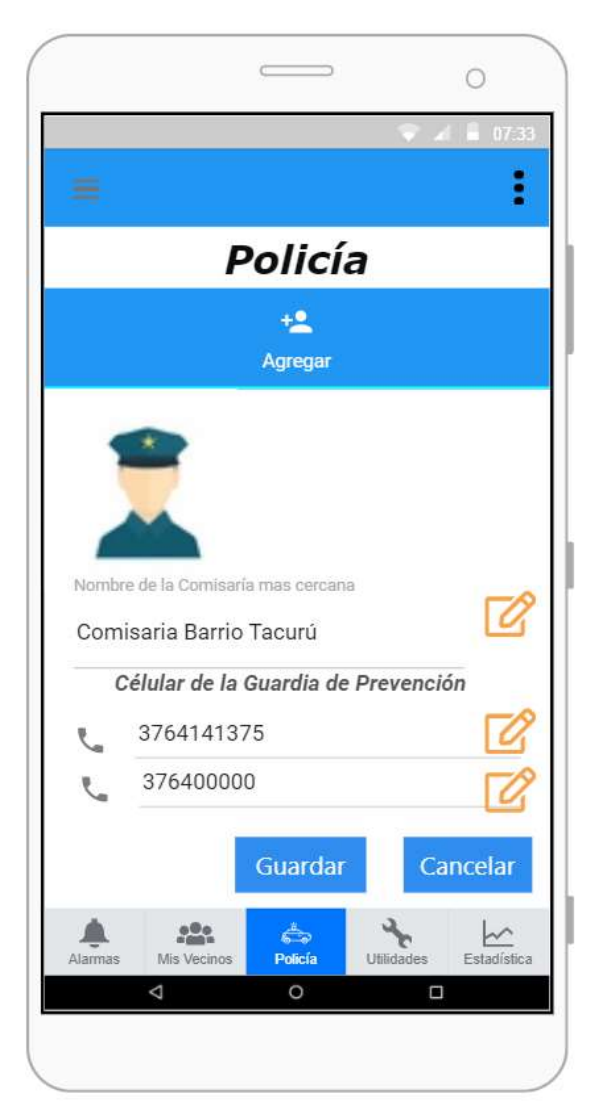

Figura 28: Prototipo agregar contactos de comisaría.

Fuente: Elaboración Propia, 2021.

Posteriormente, se muestran tres botones antipanicos con una imagen que representa Robo de Casa, Sospechoso y Policía.

El primero se presiona al tener la sospecha de que se está produciendo o por producir un delito de robo de una casa.

El segundo, al momento de que una persona desconocida, merodea de manera sospechosa frente a una vivienda.

En caso de seleccionar las dos primeras opciones, se envía de manera automática una

notificación a todos los contactos registrados con excepción al contacto de la comisaría (ver Figura 30 y 31).

Por último, se presiona el botón antipánico que muestra la imagen de un efectivo policial en casos estrictamente necesarios, ya sea, porque este surgiendo un hecho delictivo o se tenga la plena certeza de que este por ocurrir un evento que sea necesaria la presencia policial. Al oprimir esta opción, se envía de manera automática una notificación (ilustrada en figura 32) como así también la ubicación georeferencial de la vivienda.

Figura 29: Prototipo opciones de Alertas.

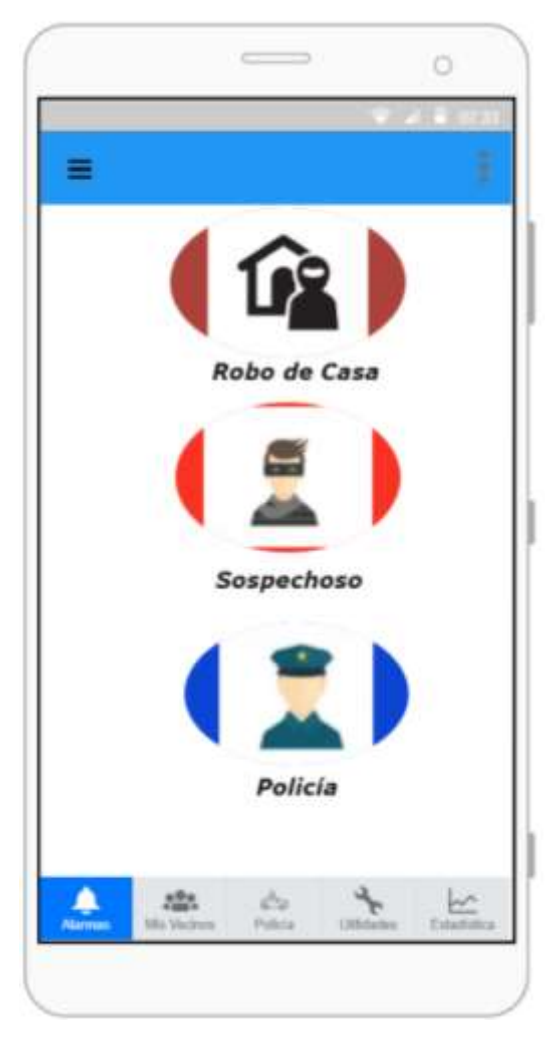

Fuente: Elaboración Propia, 2021.

Figura 30: Prototipo Notificación de Actitud Sospechosa.

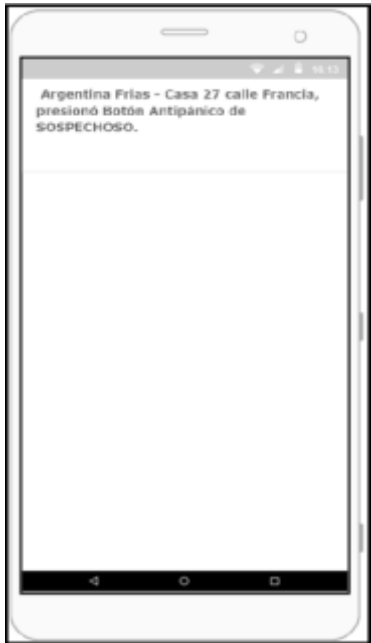

Figura 31: Prototipo Notificación de Sospecha de Robo de Casa.

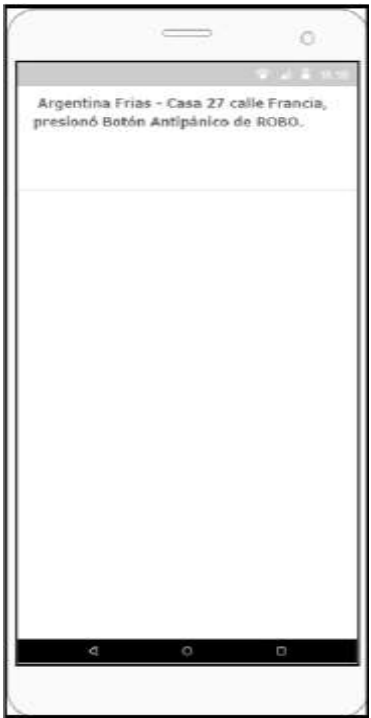

Fuente: Elaboración Propia, 2021.

Figura 32: Prototipo Notificación de Llamado a la Policía.

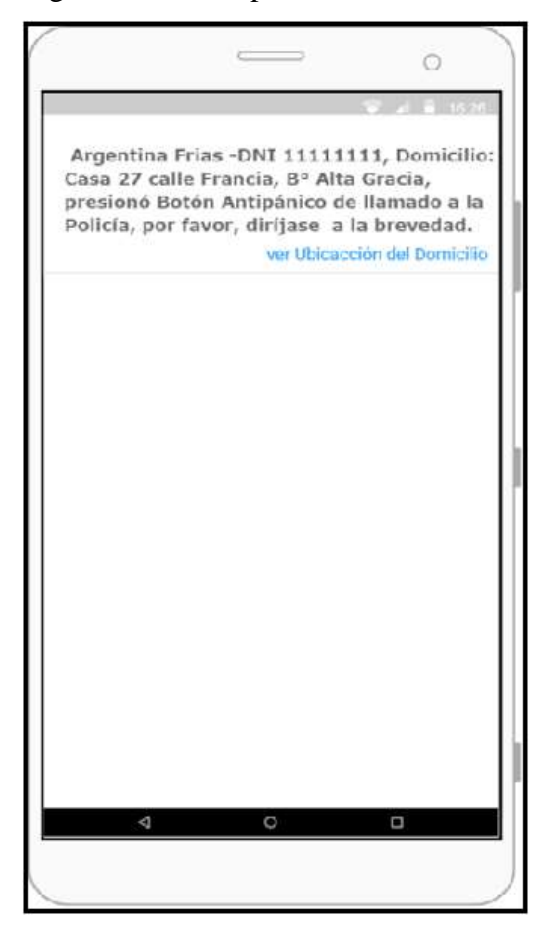

Fuente: Elaboración Propia, 2021.

El Usuario Comisaría, tendrá los privilegios y la responsabilidad de agregar indicadores estadísticos tal como muestra en la figura 33 y 34.

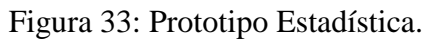

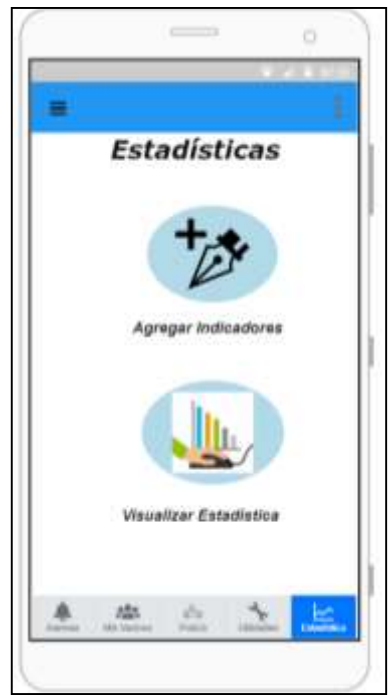

Fuente: Elaboración Propia, 2021.

Figura 34: Prototipo de agregar indicadores.

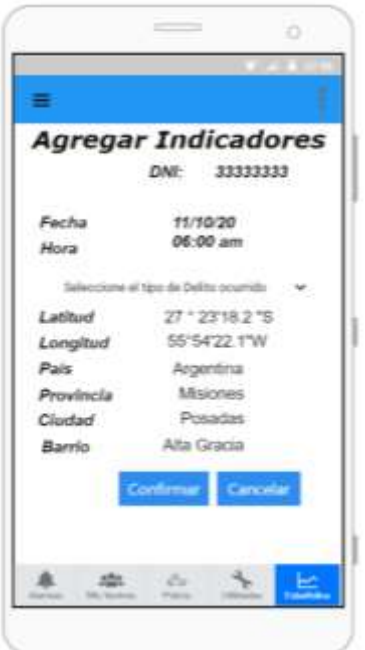

Fuente: Elaboración Propia, 2021.

Las siguientes ilustraciones (Figura 35, 36 y 37) permiten al usuario propietario la opción de escribir y enviar un mensaje a un contacto en particular optando por un tipo de alerta.

Por otro lado, se puede observar que, presionando la opción Historial de alertas, se logra visualizar, todas las notificaciones de alertas recibidas y enviadas (ver figura 38).

Figura 35: Prototipo Utilidades-Enviar Mensaje y Ver Historial de Alertas.

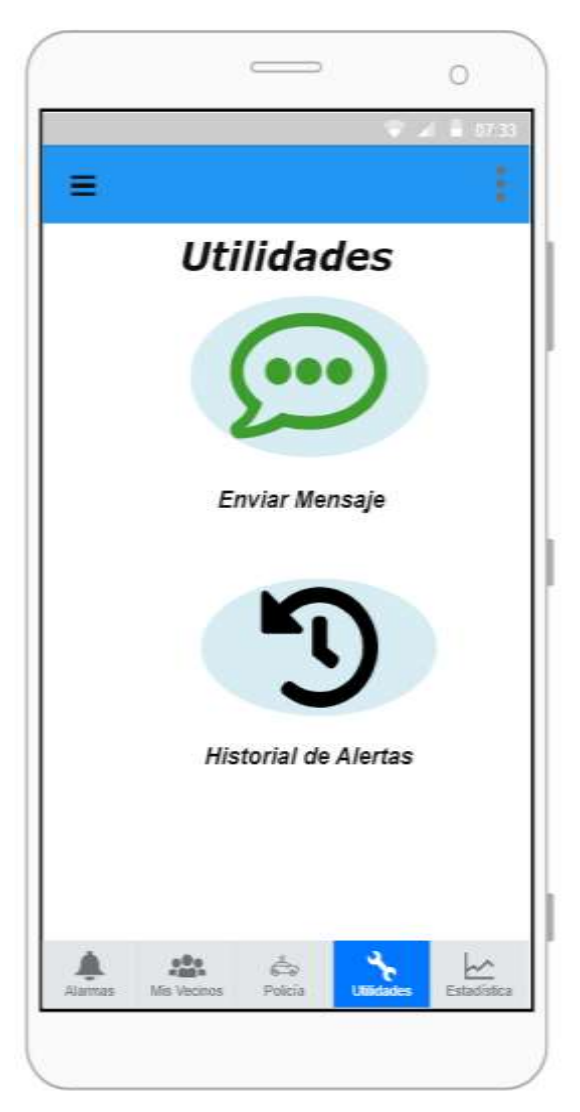

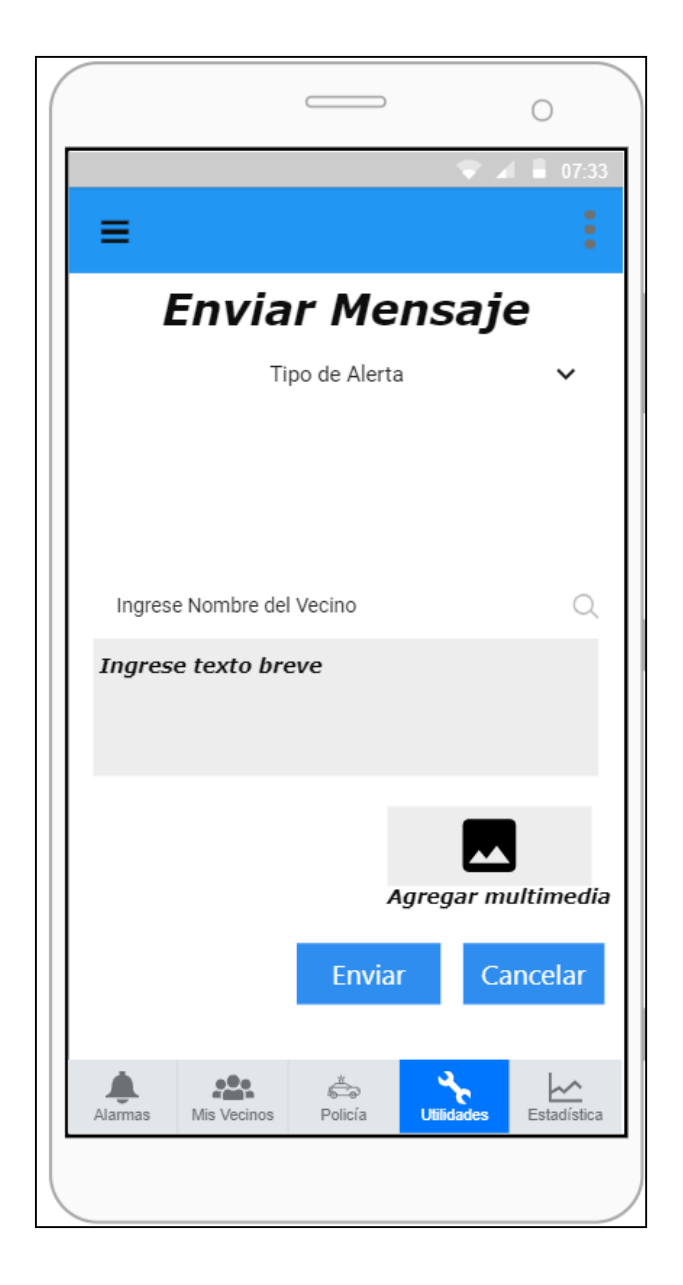

Figura 36: Prototipo Enviar Mensaje a un contacto, eligiendo la opción Tipo de Alerta.

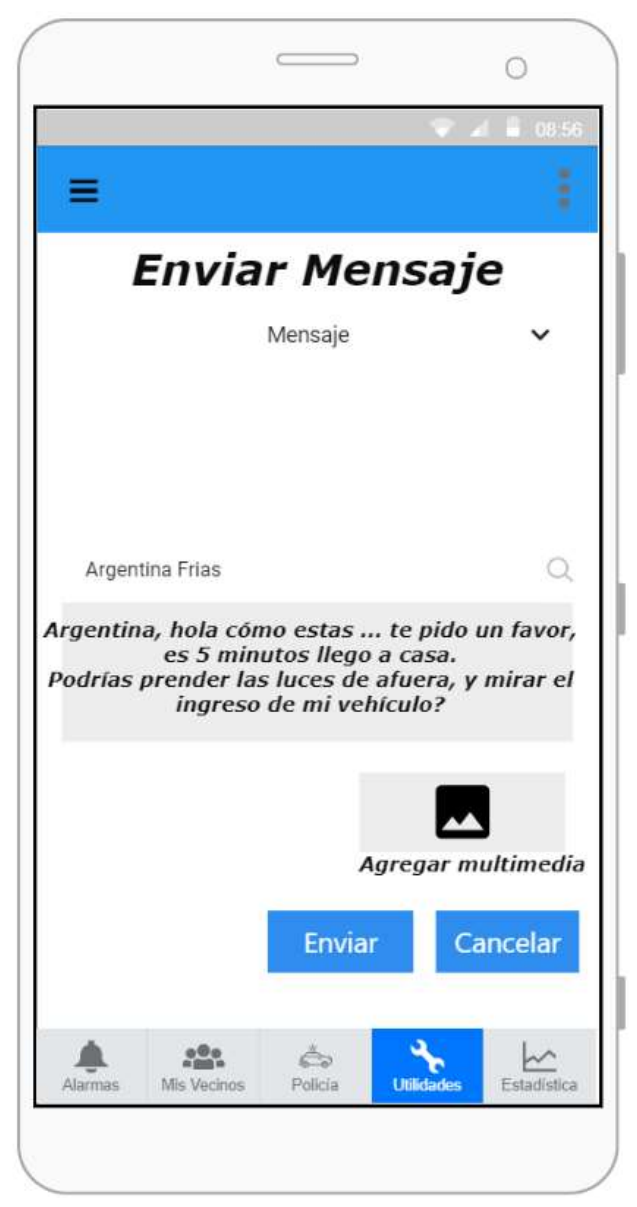

Figura 37: Prototipo Enviar Mensaje a un contacto.

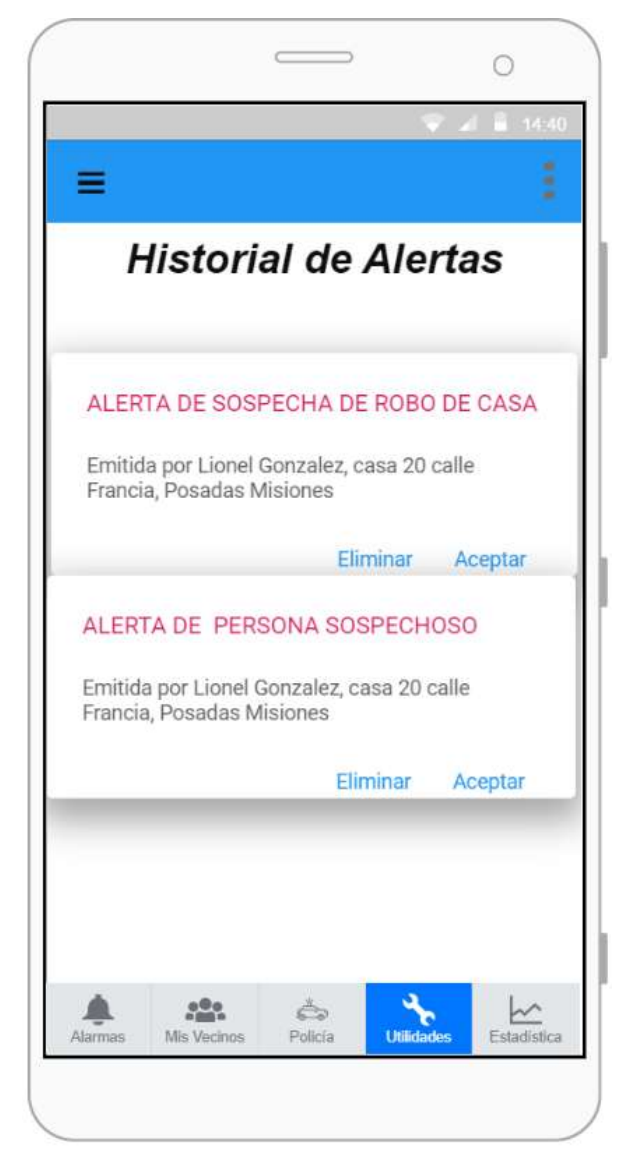

Figura 38: Prototipo Historial de Alertas.

## *Diagrama de Despliegue*

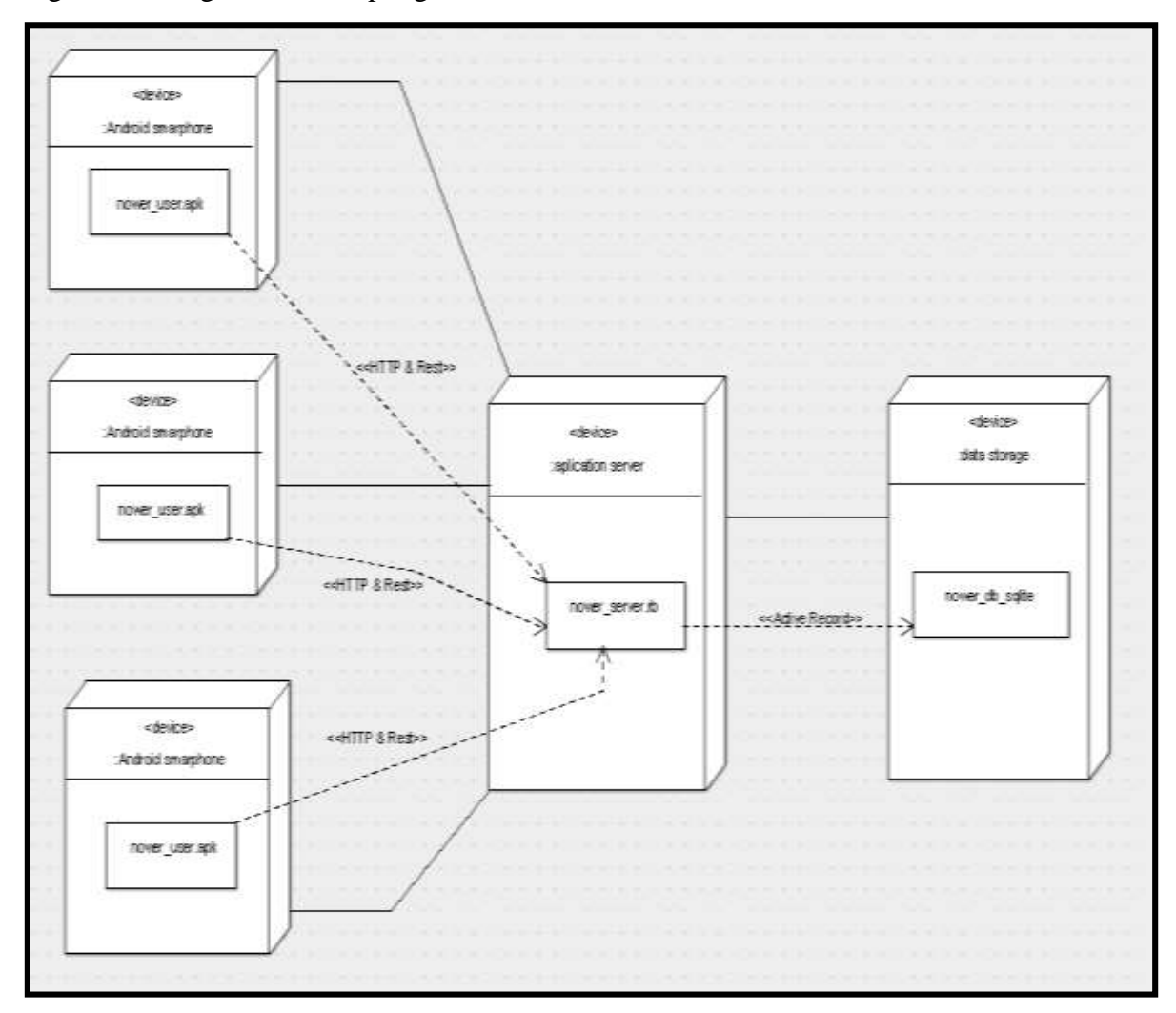

Figura 39: Diagrama de Despliegue.

Fuente: Elaboración Propia, 2021.

# **Seguridad**

Con la finalidad de priorizar la seguridad de los datos de la aplicación, se plantea las siguientes políticas. Por un lado, de acceso a la aplicación, para garantizar el ingreso a la misma de forma segura, haciendo hincapié en reforzar la contraseña. Por otro lado, políticas de respaldo de la información, como contingencia cualquier fallo o error que podría hacernos

perder información importante del sistema o sus usuarios.

Políticas de acceso a la aplicación

- 1. Se utilizará un nombre de Usuario y contraseña, para el inicio de sesión.
- 2. El usuario estará asociado a una cuenta de correo electrónico.
- 3. La contraseña debe cumplir los siguientes requisitos:
	- a) Mínimo de 6 caracteres.
	- b) Contener al menos una letra mayúscula.
	- c) Incluir al menos una letra minúscula.
	- d) Disponer de al menos un número.
- 4. Luego de 4 intentos de inicio de sesión fallidos, la contraseña caducará.
- 5. La contraseña es encriptada utilizando la función getCipher, que permite almacenarla de forma segura en la base de datos.
- 6. La aplicación maneja tres perfiles:
	- Usuario Propietario: éste usuario posee los siguientes privilegios:
		- a) Agregar, editar y eliminar a un contacto de una persona de confianza y de su agrado (Usuario Vecino).
		- b) Agregar y modificar a un contacto de una Comisaria.
		- c) Observar indicadores estadísticos.
		- d) Emitir y recibir Notificaciones de Alarmas y mensajes.
		- e) Visualizar historial de alertas y mensajes.

 Usuario Vecino: es un tipo de usuario que recibirá las notificaciones de alertas y mensajes por parte del Usuario Propietario, teniendo la posibilidad de responder y/o confirmar con un mensaje al emisor de la alarma. Además, podrá visualizar los indicadores estadísticos.

 Usuario Comisaria: este usuario tendrá las mismas opciones que el usuario vecino, pero a diferencia de éste, podrá ingresar indicadores estadísticos, ver la ubicación geográfica de la persona y los datos personales del Usuario Propietario que emite la alerta. Asimismo, tendrá la responsabilidad de asistir y verificar el llamado de urgencia.

Políticas de respaldo de información

Para respaldar la información de los usuarios y del código de la aplicación, se tendrán 2 copias de los datos de usuario y 2 del código fuente, para asegurar la redundancia de la misma en caso de pérdidas, a saber:

1. Nube

La primera copia estará en la nube, proporcionada por el hosting de la empresa Amazon Web Service AWS, con el servicio de Almacenamiento S3.

2. Almacenamiento externo

Por último, la segunda copia de los datos de los usuarios y la segunda del código fuente estarán alojadas en discos duros externos, los cuales serán guardados de manera física en las oficinas del equipo del departamento de informática de la Policía provincial.

Además, a estos datos sólo tendrá acceso el encargado de la seguridad de los datos y, en casos de emergencias, la persona que sea delegada a esta tarea por el encargado. Para mantener las copias de seguridad de los datos de los usuarios actualizados, se seguirá un programa donde todos los días a las 02:00 horas se realizará una copia de los datos en la nube. Los backups existentes en esta instancia hace más de una semana, serán eliminados automáticamente. En cuanto al almacenamiento externo de los datos de usuarios, estos serán copiados en forma diaria a las 06:00 hs los 365 días del año y los Backus almacenados en estos discos serán eliminados de manera manual por el encargado de la seguridad de los datos después de los 15 días de realizada la copia.

### **Análisis de Costos**

#### Costos de Desarrollo

Para el desarrollo de esta labor se necesita del trabajo de un mes de un Analista Funcional, para el análisis y diseño. adicionalmente, es importante contar con un Programador Móviles/Mobile Developer quien se encargará de la codificación para el desarrollo de la aplicación.

Igualmente, se requiere un Diseñador Gráfico Jr. Para la realización de prototipos, así como soluciones de diseño cautivadoras por el tiempo de un mes.

Por último, se contratará un tester para que realice las pruebas de software de la aplicación para comprobar si funcionan correctamente como así también detectan errores y comunicarlos.

A continuación, en la siguiente tabla 17, se detalla los valores de costo tomados desde el apartado de honorarios mensuales del Consejo Profesional de Ciencias Informáticas de la Provincia de Córdoba (www.cpcipc.org.ar), todos los precios son expresados en pesos argentinos.

| Rol                                  | <b>Meses</b><br><b>Totales</b> | <b>Honorarios</b><br>mensuales \$ | Precio final |
|--------------------------------------|--------------------------------|-----------------------------------|--------------|
| Analista Funcional                   |                                | \$65.023                          | \$65.023     |
| Programador Móviles/Mobile Developer | 3                              | \$92.650                          | \$277.950    |
| Diseñador Gráfico Jr.                |                                | \$40.490                          | \$40.490     |
| <b>Tester</b>                        |                                | \$80.874                          | \$80.874     |
| Total                                | \$279.037                      | \$464.337                         |              |

Tabla 18: Análisis del costo de desarrollo.

Fuente: Elaboración propia, basada en datos recabados de la página web oficial del CPCIPC, 2021.

### Costos de Hardware

Con respecto a los costos de implementación se debe considerar los requerimientos de hardware.

Tabla 19: Costos hardware.

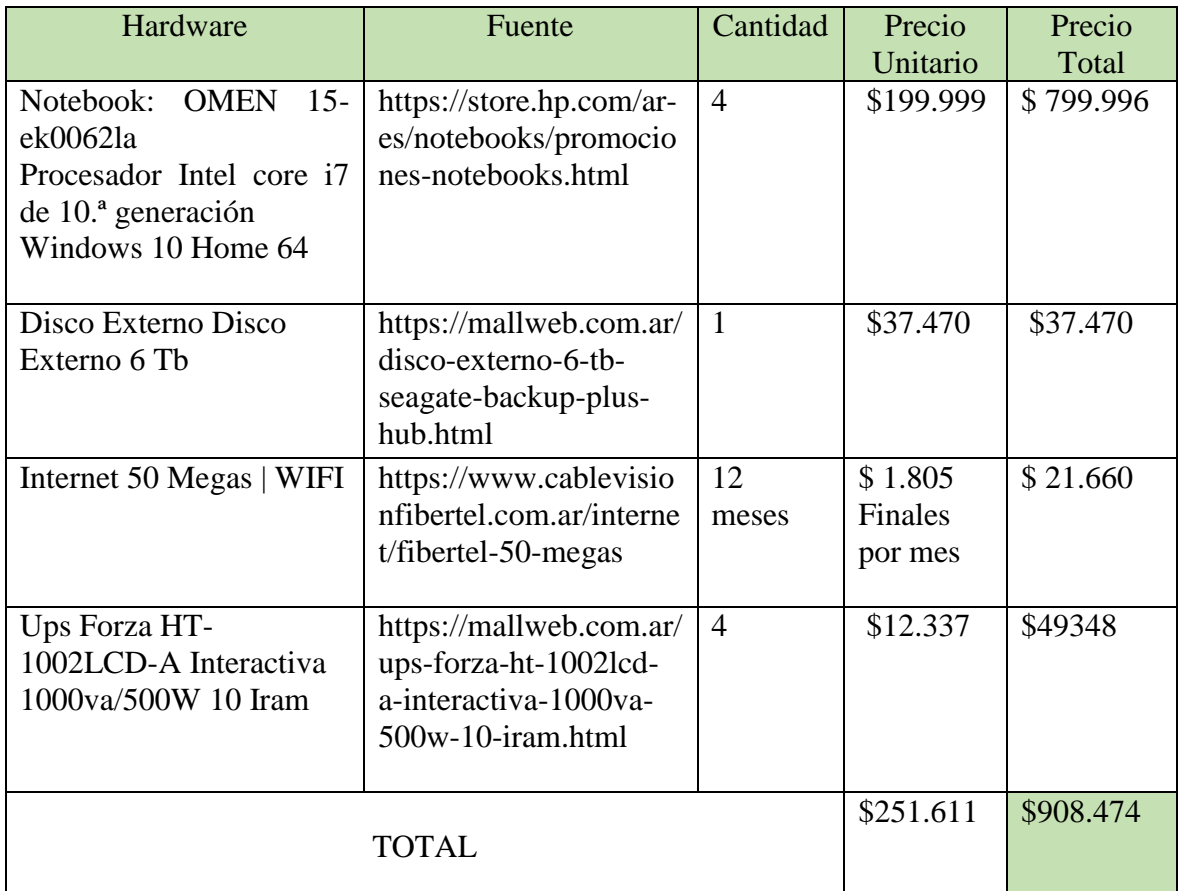

Fuente: Elaboración propia, 2021

Costo Software

Para dar puesta en marcha a al desarrollo de la aplicación se requiere los programas de Android studio, kotlin, emulador de Genymotion, base de datos Firebase Realtime Database y el almacenamiento en Amazon Web Service AWS, con la licencia gratuita para cada uno de los mencionados.

Tabla 20: Costos de software.

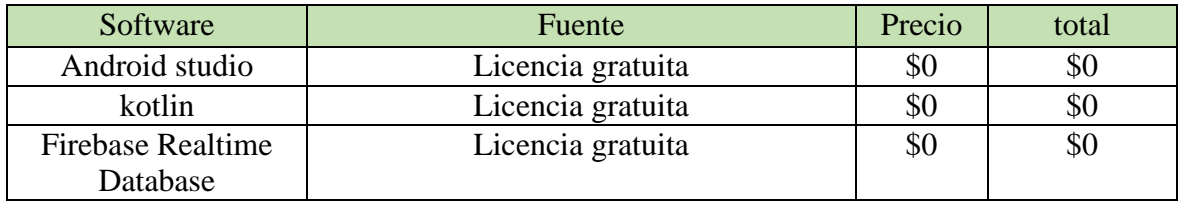

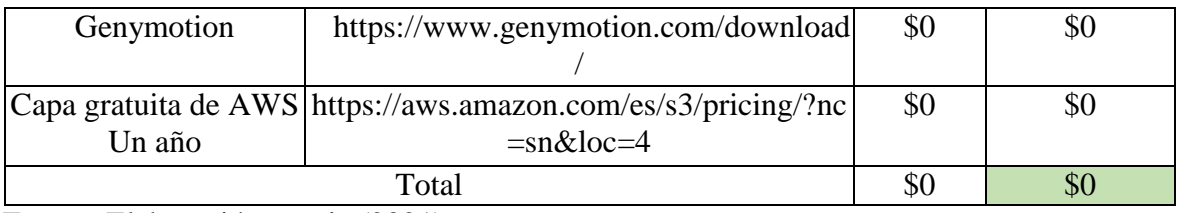

Fuente: Elaboración propia (2021)

Finalmente, se presentan un resumen de precios detallando los valores obtenidos de los costos totales del análisis de costos de desarrollo, hardware y software para la ejecución y culminación del proyecto.

Tabla 21: Resumen de precios.

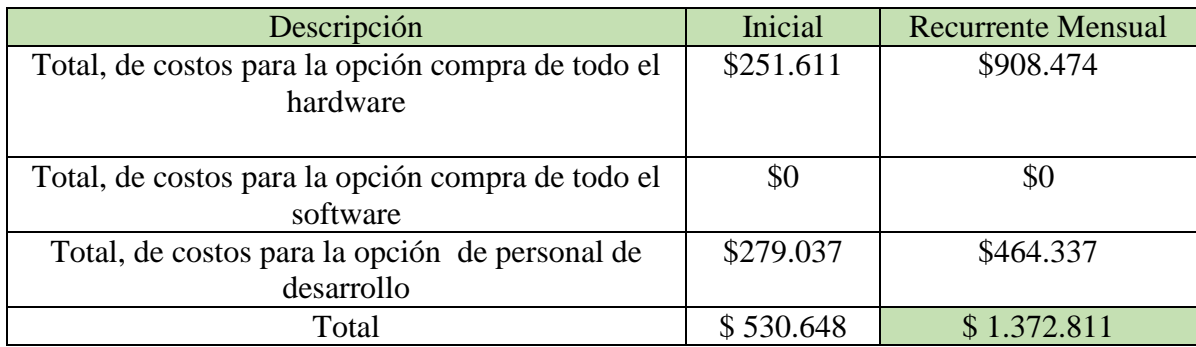

Fuente: Elaboración propia, 2021.

# **Análisis de Riesgo**

En la siguiente tabla se detallarán, algunos riesgos que pueden llegar a producirse en el proyecto, la misma describe los diferentes tipos existentes, dividiéndolos en Técnicos, de Proyecto y de Negocio y, por último, la causa raíz para identificar el problema.

Tabla 22: Identificación de los Riesgos del proyecto.

| ID | Tipo     | Riesgo                                                 | Causa                                                                          |  |  |
|----|----------|--------------------------------------------------------|--------------------------------------------------------------------------------|--|--|
|    | Proyecto | planificación<br>de<br>La<br>Proyecto es muy optimista | Debido<br>a la falta<br>de<br>experiencia, la planificación<br>no es realista. |  |  |
|    | Proyecto | personal   El<br>Rotación<br>de<br>calificado          | personal<br>con<br>mayor<br>experiencia<br>abandona<br>el                      |  |  |

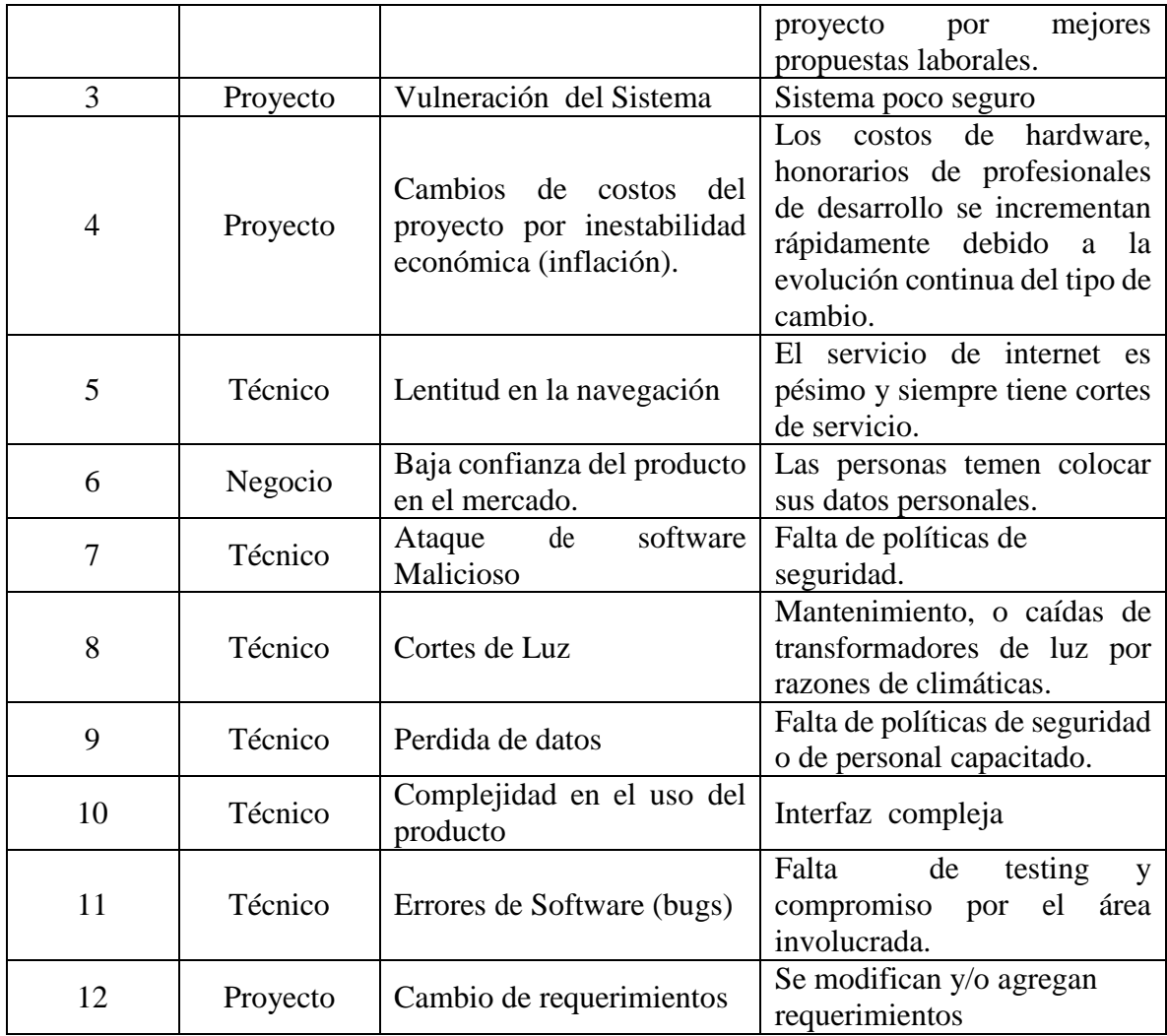

Fuente: Elaboración propia, 2021.

Análisis Cuantitativos de los Riesgos

Para ponderar las probabilidades de ocurrencia y los impactos de los riesgos identificados en la tabla 20, se utilizó la siguiente matriz de riesgo (tabla 21), en las que se pueden observar en color rojo los valores que indican riesgos que requieren el análisis de acciones inmediatas.; los valores en color amarillos señalan riesgo moderado que requieren acciones correctivas y los de color verde revisión y monitoreo.

Tabla 22: Matriz de riesgo.

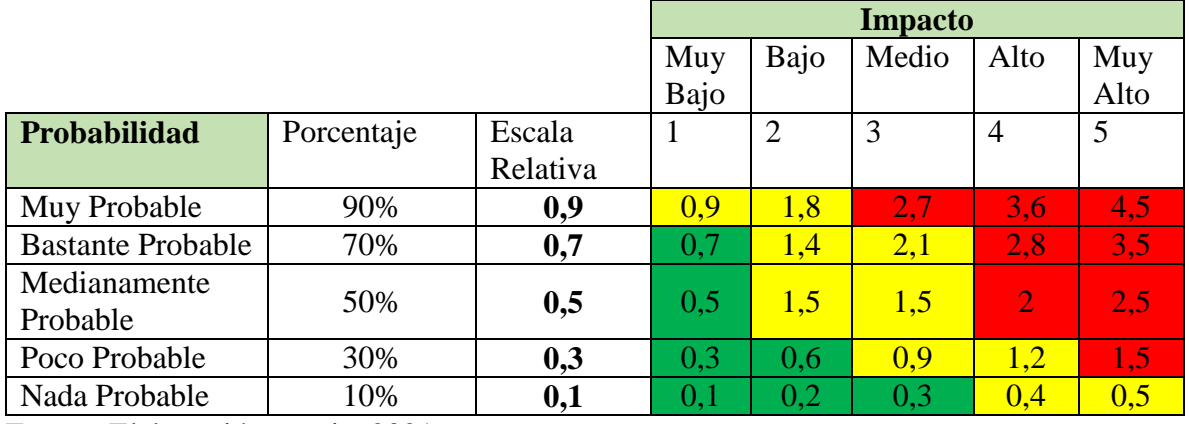

Fuente: Elaboración propia, 2021.

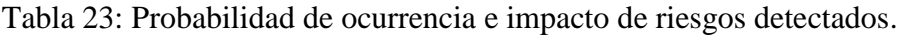

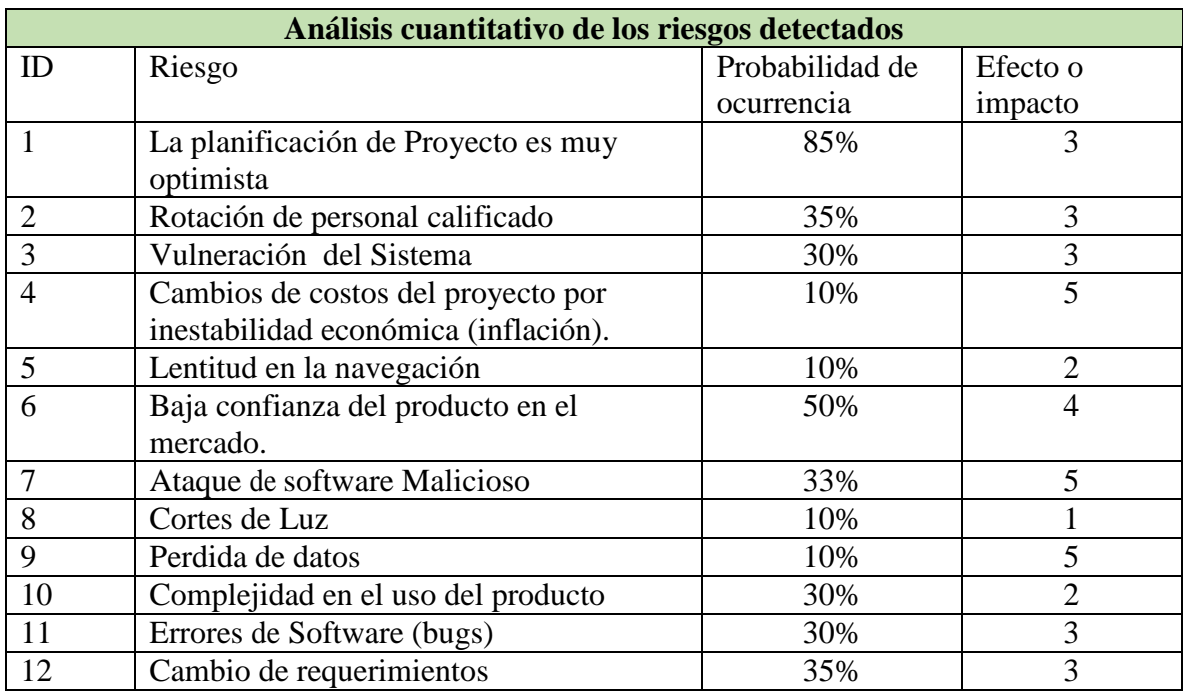

Fuente: Elaboración propia, 2021.

Para poder realizar el análisis cuantitativo calcularemos la exposición al riesgo que, como indica Mc Connell (1997): "una definición de riesgo es 'pérdida no esperada'. La exposición a riesgos es igual a la probabilidad de pérdida no esperada multiplicada por la magnitud de la pérdida" (p. 101).

Seguidamente, se plasmará en la tabla 23 la exposición al riesgo de mayor a menor.

| <b>Riesgo</b>         | Probabilidad | <b>Efecto</b>  | Grado de       | Porcentaje   | %Acumulado   |
|-----------------------|--------------|----------------|----------------|--------------|--------------|
|                       | de           | $\mathbf 0$    | exposición     |              |              |
|                       | ocurrencia   | impacto        |                |              |              |
| La                    |              |                |                |              |              |
| planificación         | 85%          | 3              | 2,55           | 21,25 %      | 21,25%       |
| de Proyecto es        |              |                |                |              |              |
| muy optimista         |              |                |                |              |              |
| Baja confianza        |              |                |                |              |              |
| del producto          | 50%          | $\overline{4}$ | $\overline{2}$ | 16,66666667% | 37,91666667% |
| en el mercado.        |              |                |                |              |              |
| Rotación de           |              |                |                |              |              |
| personal              | 35%          | 3              | 1,05           | 8,75%        | 46,66666667% |
| calificado            |              |                |                |              |              |
| Cambio de             | 35%          | 3              | 1,05           | 8,75%        | 55,41666667% |
| requerimientos        |              |                |                |              |              |
| Ataque de<br>software |              |                |                |              |              |
| Malicioso             | 33%          | 5              | 1,65           | 13,75%       | 69,16666667% |
| Vulneración           |              |                |                |              |              |
| del Sistema           | 30%          | 3              | 0,9            | 7,5%         | 76,66666667% |
| Errores de            |              |                |                |              |              |
| Software              | 30%          | 3              | 0,9            | 7,5%         | 84,16666667% |
| (bugs)                |              |                |                |              |              |
| Complejidad           |              |                |                |              |              |
| en el uso del         | 30%          | $\overline{2}$ | 0,6            | 5%           | 89,16666667% |
| producto              |              |                |                |              |              |
| Cambios de            |              |                |                |              |              |
| costos del            |              |                |                |              |              |
| proyecto por          |              |                |                |              |              |
| inestabilidad         | 10%          | 5              | 0,5            | 4,166666667% | 93,33333333% |
| económica             |              |                |                |              |              |
| (inflación).          |              |                |                |              |              |
| Perdida de            |              |                |                |              |              |
| datos                 | 10%          | 5              | 0,5            | 4,166666667% | 97,5%        |
| Lentitud en la        |              |                |                |              |              |
| navegación            | 10%          | $\overline{2}$ | 0,2            | 1,666666667% | 99,16666667% |
| Cortes de Luz         | 10%          | $\mathbf{1}$   | 0,1            | 0,833333333% | 100%         |
|                       |              |                | 12             | 100%         |              |

Tabla 24: Análisis Cuantitativo de Riesgo.

A partir del grado de exposición al riesgo podemos aplicar el principio de Pareto e ilustrar en la Figura 41. Levine, Krehbiel y Berenson (2014) indican: "Una gráfica de Pareto tiene la capacidad de separar a 'los pocos vitales' de 'los muchos triviales', con lo que permite centrar la atención en las categorías importantes" (p. 42). Si trasladamos este concepto al análisis de riesgo, podemos decir que se busca identificar el 20 % de los riesgos que tienen la potencialidad de causar el 80 % de los problemas en el proyecto.

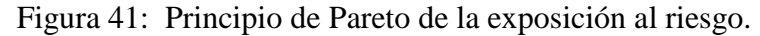

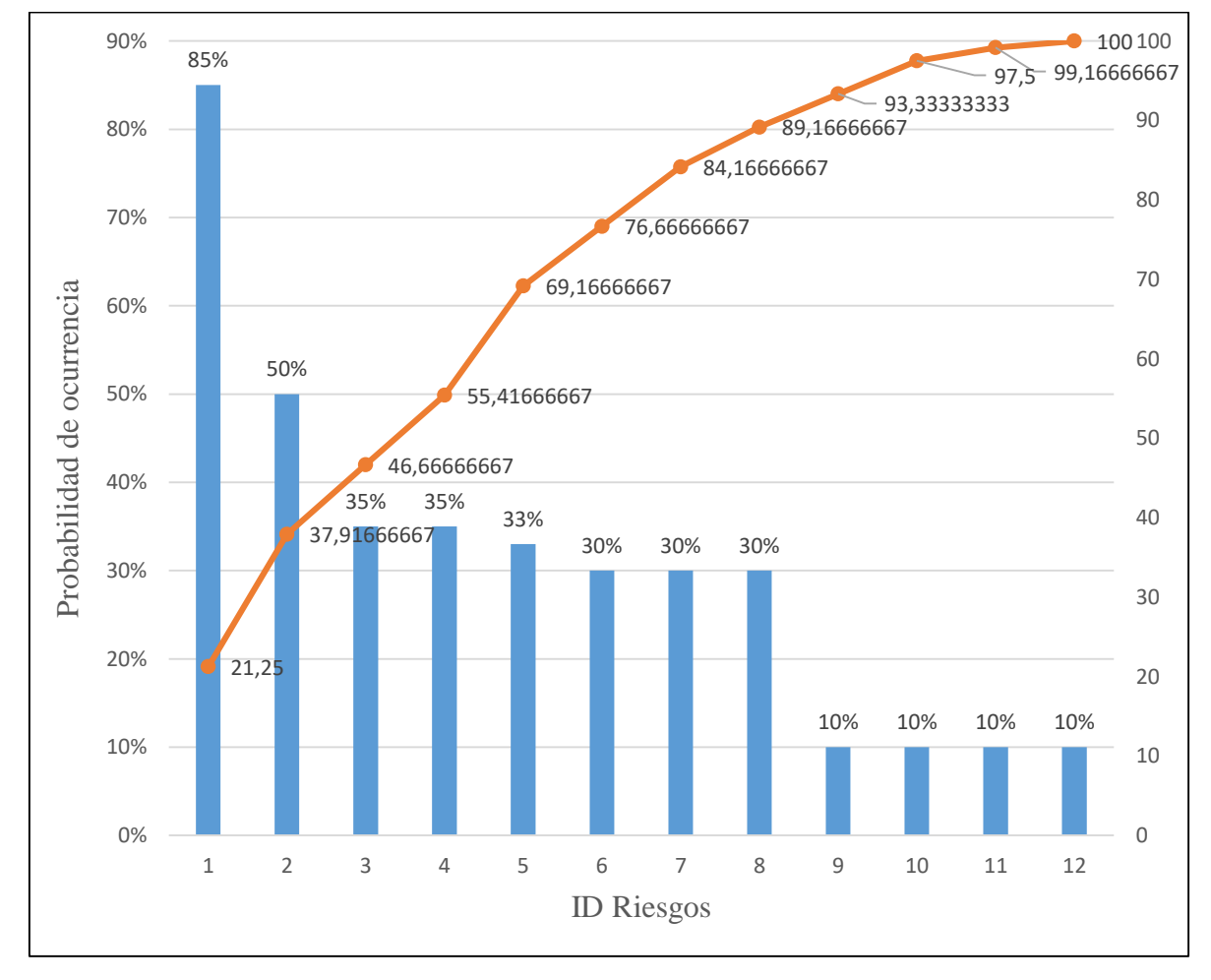

Fuente: Elaboración propia, 2021.

Plan de Contingencia

En el diagrama de Pareto pudimos representar aquellos riesgos para los cuales debemos aplicar acciones de contingencia:

- La planificación de Proyecto es muy optimista.
- Baja confianza del producto en el mercado.
- Rotación de personal calificado

Tabla 25: Plan de contingencia.

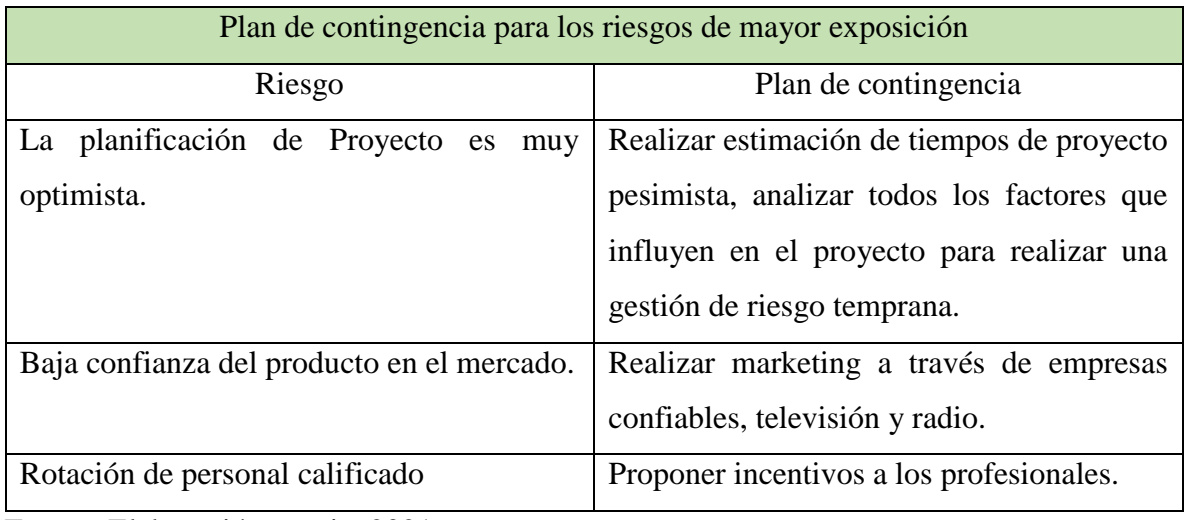

## **Conclusión**

Tomando en consideración los objetivos planteados, se puede establecer como conclusiones que:

La construcción del Sistema de Alarma Vecinal implico la integración de los conocimientos adquiridos durante la carrera de Licenciatura en Informática, se hace especial énfasis en lo aprendido en las catedra de Análisis y Diseño de Software al momento de tener una visión más general de la aplicación y el contexto en el cual funciona. Las habilidades adquiridas de las materias de base de datos fueron claves para el diseño de las mismas.

Por último, la materia Gestión de proyectos e infraestructura permitió identificar cada uno de los recursos de infraestructura que componen un sistema de información típico y reconocer los elementos que son vitales para la toma de decisiones y la importancia que tienen los sistemas de información.

La implementación de Sistema de Alarma Vecinal como aplicación móvil fue programada en Kotlin utilizando el entorno de desarrollo (IDE) Android Studio y la utilización del emulador Genymotion, utilizando la base de datos Firebase Realtime Database.

Se brindó cumplimiento a todos los requerimientos propuestos referentes al sistema de alarmas cumpliendo así con el objetivo general y específicos planteados.

La implementación de novedosos sistemas de alarmas basado en aplicaciones móviles está camino a erigirse como los principales medios de prevención de seguridad, por lo cual se puede establecer que este trabajo puede ser replicable en otras áreas de la nación, brindándole incluso un mayor alcance.

# **Demo**

En el siguiente enlace se podrá descargar el prototipo desarrollado para su ejecución, como así también, el código fuente de la aplicación y un instructivo para su puesta en marcha.

Link:

https://drive.google.com/drive/folders/1sOswhDhSKHxHlPdgxY8Y\_ABM-7L5FvZ5?usp=sharing

## **Referencias**

- **Comisión Interamericana de Derechos Humanos**. (2021). *Informe Sobre Seguridad Ciudadana Y Derechos Humanos*. Recuperado de: http://www.cidh.org/countryrep/Seguridad/seguridadvi.sp.htm
- **Hexacom**. (2021). *Mi Xpressiva*. Recuperado de: https://www.hexaweb.com.ar/mixpressiva/
- **Instituto Nacional de Estadísticas y Censos**. (2017). *Informes técnicos.* Recuperado de: https://www.indec.gob.ar/uploads/informesdeprensa/env\_2017\_07\_17.pdf
- **Levine, D., Krehbiel, T. y Berenson, M.** (2014). *Estadística para administración*. 6ta edición. Naucalpan de Juárez: Pearson.
- **Mc Connell, S.** (1997). *Desarrollo y Gestión de Proyectos Informáticos*. Madrid: McGraw-Hill.
- **Ministerio de Seguridad de la Nación.** (2021). *Estadísticas criminales de la República Argentina 2019.* Recuperado de: https://www.argentina.gob.ar/sites/default/files/informe\_nacional\_estadisticas\_crimi nales\_2019.pdf
- **Prosegur.** (2021). *¿Qué es Prosegur Smart?.* Recuperado de: https://www.prosegur.com.ar/app-smart-personas
- **Significado.com.** (2021). *Significado de Seguridad privada*. Recuperado de https://www.significados.com/seguridad-privada/

**Sitio oficial firebase.google.com.** (2021). *Firebase Realtime Database.* Recuperado de:

https://firebase.google.com/docs/database?authuser=0&hl=es

- **Web oficial aws.amazon.com**. (2021). *Informática en la nube con AWS*. Recuperado de: https://aws.amazon.com/es/what-is-aws/
- **Web oficial developer.android.com.** (2021). *Introducción a Android Studio*. Recuperado de: https://developer.android.com/studio/intro?hl=es-419
- **Web oficial** kotlinlang.org. (2021). *Empezar con Kotlin.* Recuperado de: kotlinlang.org/docs/getting-started.html
- **Web Oficial Seguridadmisiones.com.ar.** (2021). *Descargá Gratis la APP Viví más seguro*. Recuperado de: https://seguridadmisiones.com.ar/